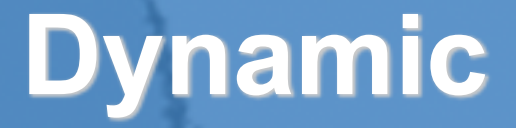

# **Dynamic Proxies in Java**

**Dr Heinz M. Kabutz Last updated 2020-08-18**

**© 2020 Heinz Kabutz – All Rights Reserved**

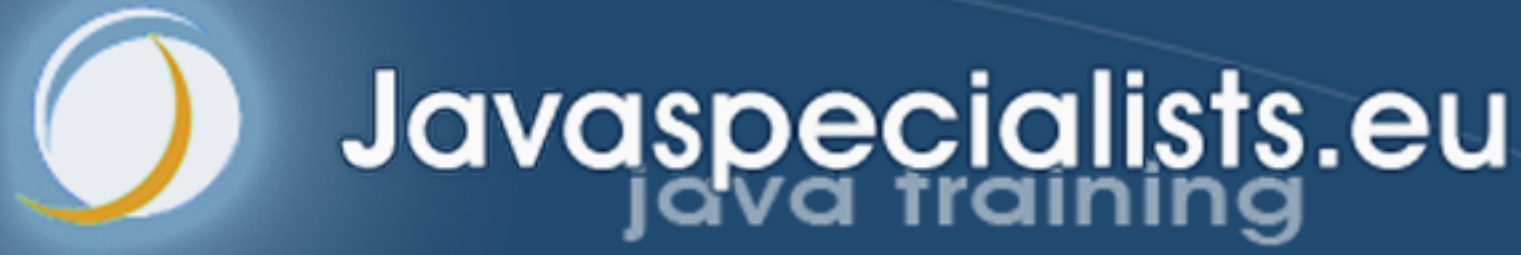

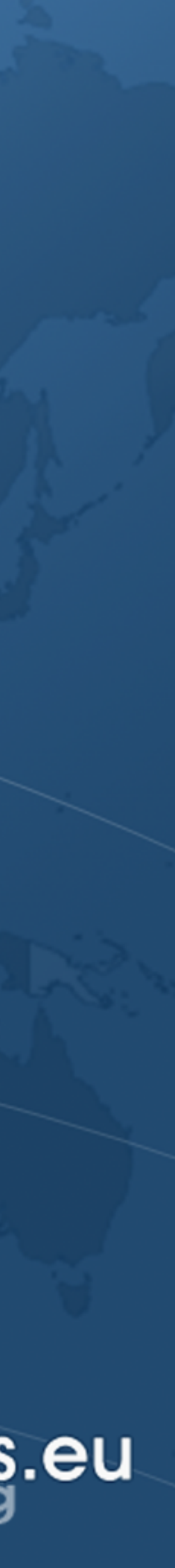

## History of Dynamic Proxies

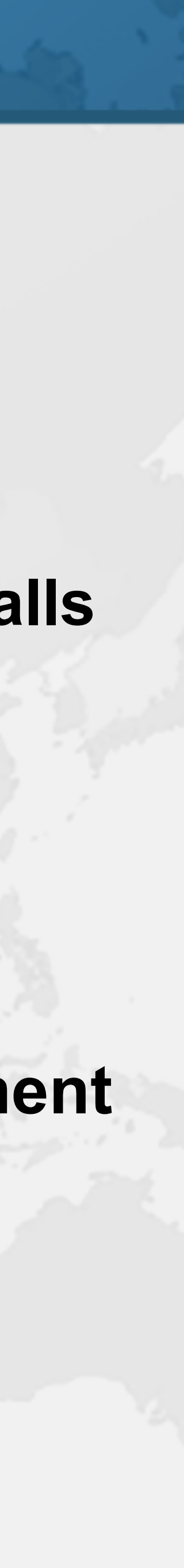

- 
- ! **RMI used to need a separate compile step** 
	- **– Tool "rmic" still found in JDK/bin directory** 
		- **• Creates** *stubs* **and** *skeletons* **to manage remote method calls**
- ! **Java 1.3 released in May 2000** 
	- **– First version with dynamic proxies**
	- **– InvocationHandler to service** *all* **methods on proxy**
	- **– Not necessary to use "rmic" or similar tools for deployment**
	- **– Made it possible to build flexible, dynamic systems**

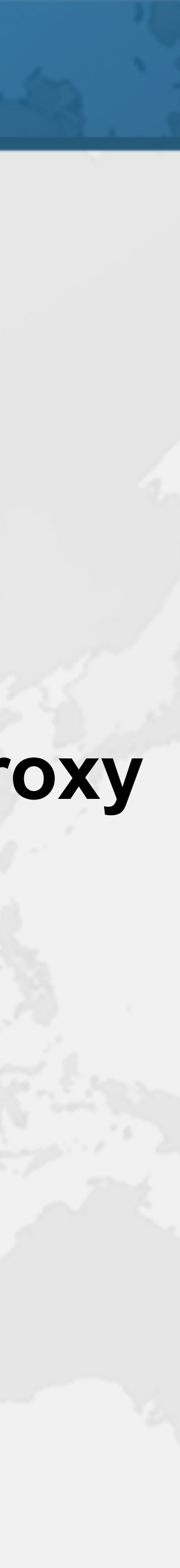

- Big Win
- ! **Don't Repeat Yourself (DRY) at its best – Write a single InvocationHandler implementation – Reuse for hundreds of classes**
- 
- 
- ! **600,000 code statements replaced by dynamic proxy – Code had been generated, but was maintained by hand – Dynamic proxy easier to maintain** 
	-
	-
	- **– Less code**

## Infrastructure Code

### ! **Dynamic proxies in tools and frameworks**

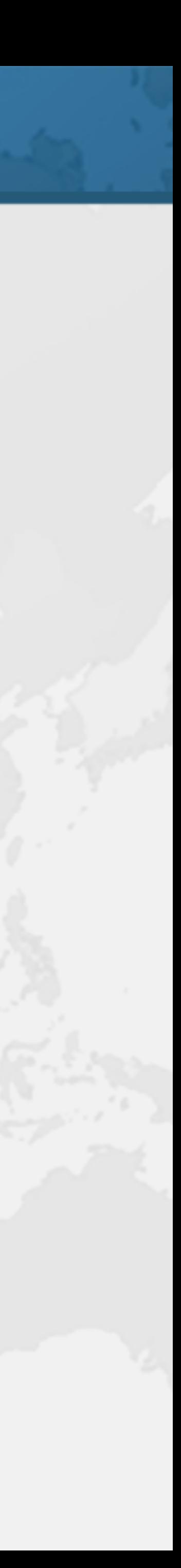

- - **– Spring**
	- **– Annotations**
	- **– Dependency injection**
	- **– Hibernate**
	- **– Gradle**

## Dynamic Proxies in Java

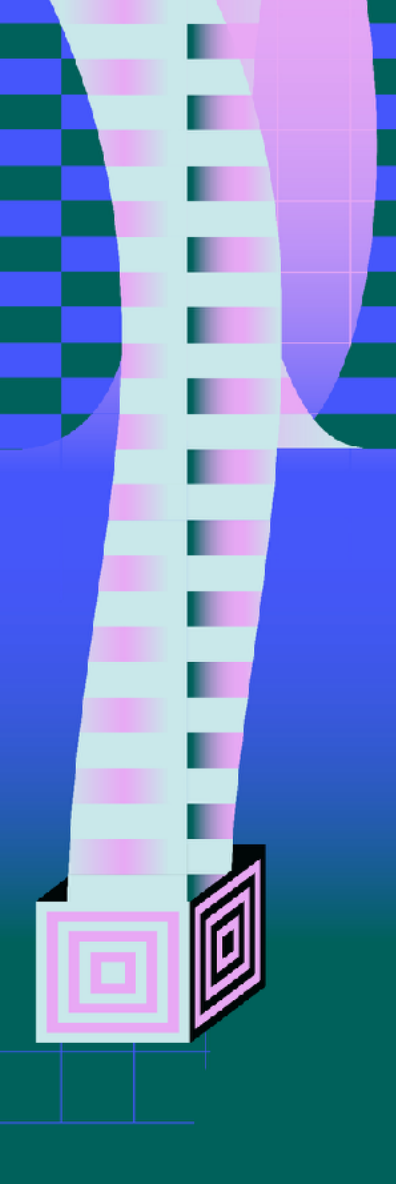

Dr Heinz M. Kabutz

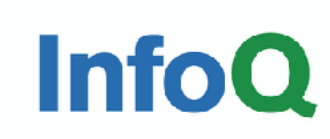

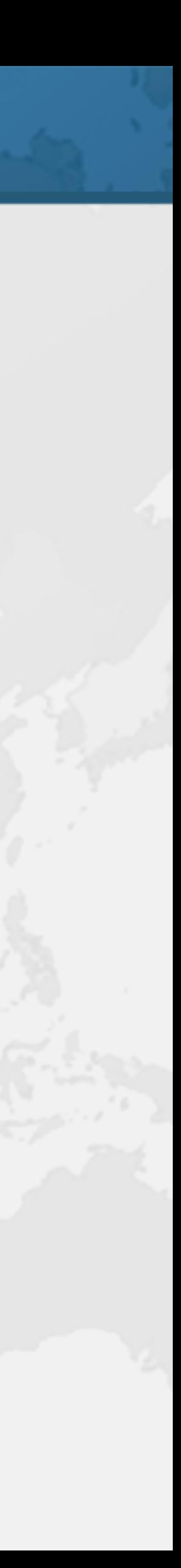

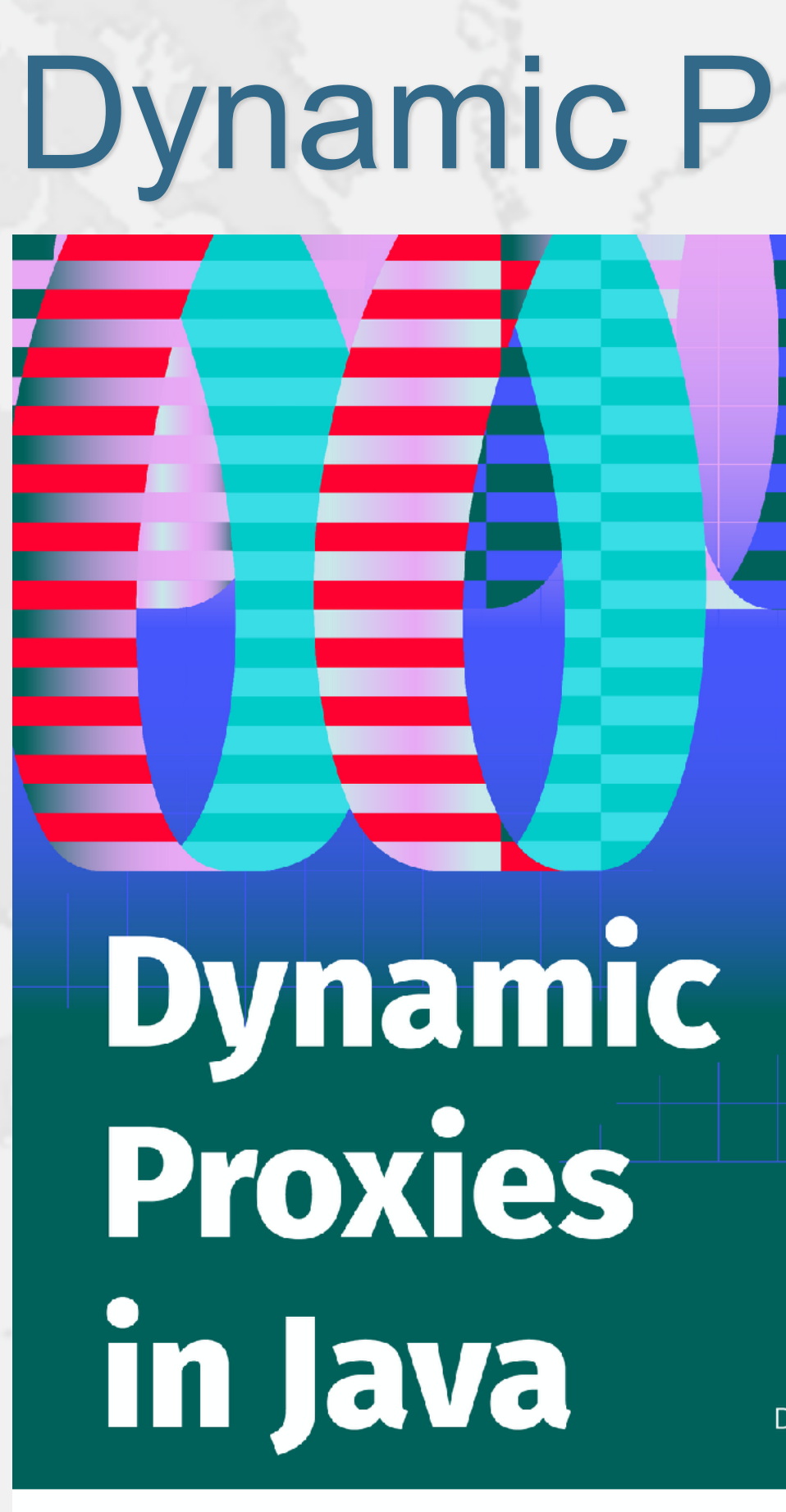

## ! **Free download from**

**– www.infoq.com/minibooks/java-dynamic-proxies**

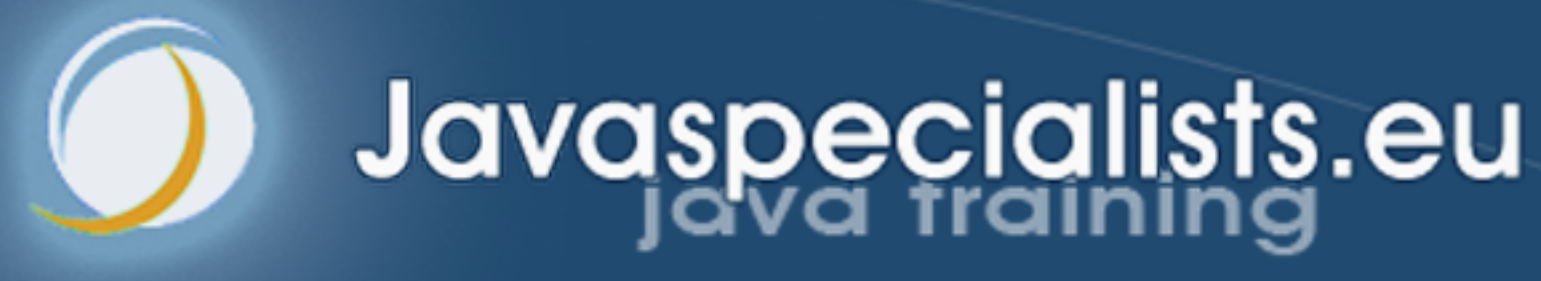

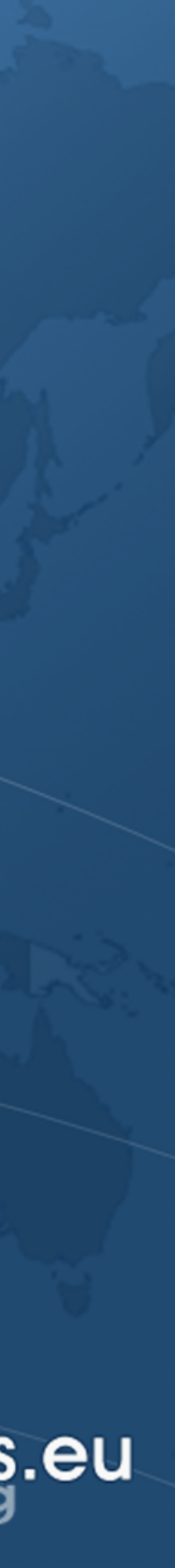

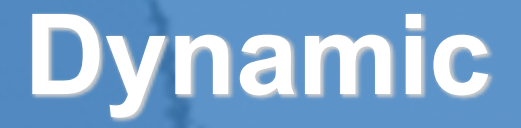

# **1: Handcrafted Proxies**

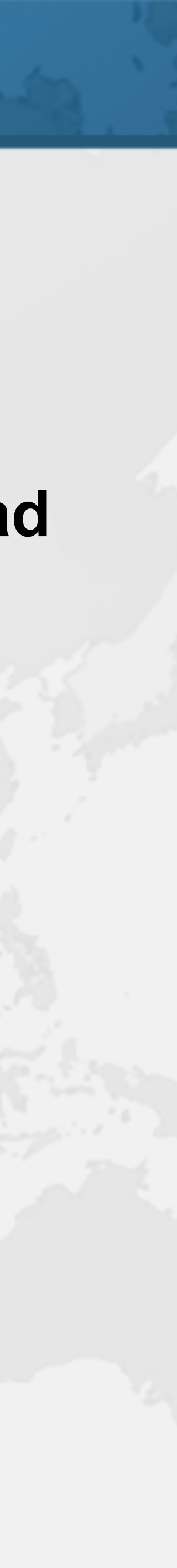

## Handcrafted Proxies ! **First the pedestrian way of IDE code generation – And then in next section will use** *dynamic proxies* **instead**

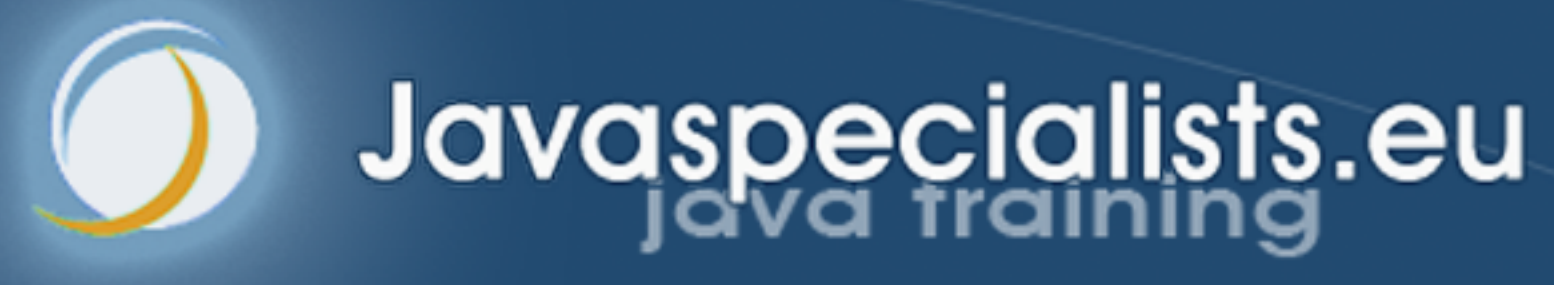

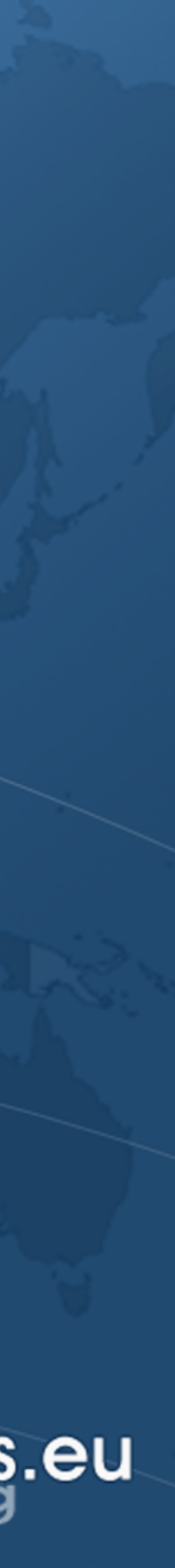

# **Virtual Proxy**

# Virtual Proxy ! **Delays expensive object creation**

### **– placeholder object creates costly object on demand**

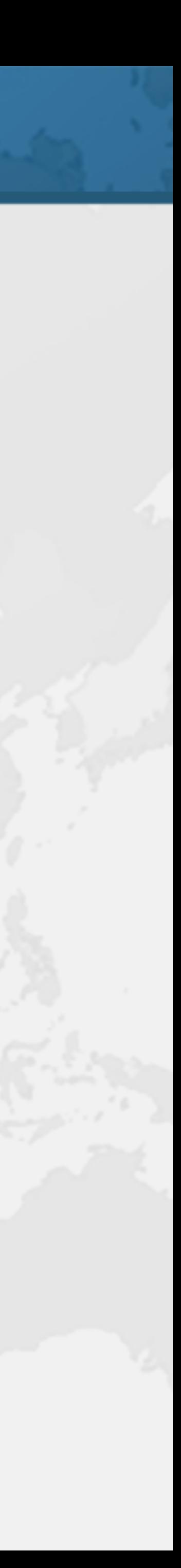

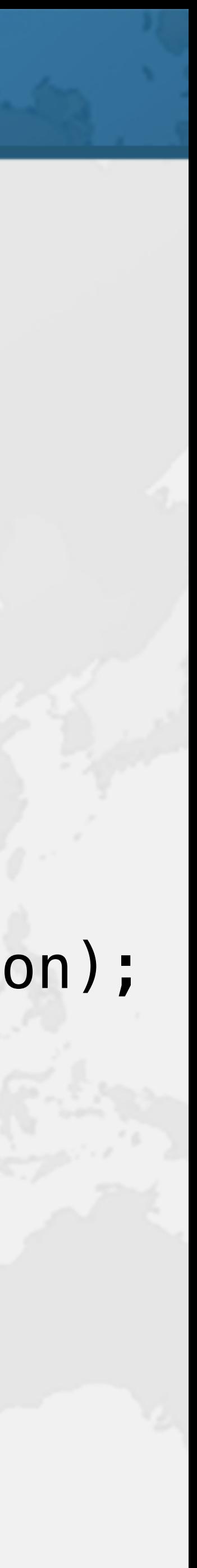

## CustomMap Interface

## $\bullet$  **Reduced version of the Map interface**

**public interface** CustomMap<K, V> { **int** size(); V get(Object key); V put(K key, V value); V remove(Object key); **void** clear(); **void** forEach(BiConsumer<? **super** K, ? **super** V> action); }

## CustomHashMap Implementation

**– Repetitive and error prone public** CustomHashMap() { } **public int** size() { **return map**.size(); } **public** V get(Object key) { **return map**.get(key); }  $\left\{ \right.$ 

## ! **Delegates methods to a java.util.HashMap**

- **public class** CustomHashMap<K, V>
	- **implements** CustomMap<K, V> {
	- **private final** Map<K, V> **map** = **new** HashMap<>();
		- System.*out*.println(**"CustomHashMap constructed"**);
			-
			-
	- **public** V put(K key, V value) { **return map**.put(key, value);

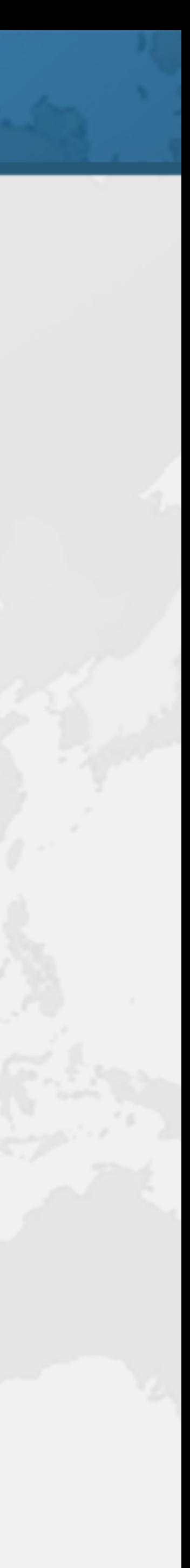

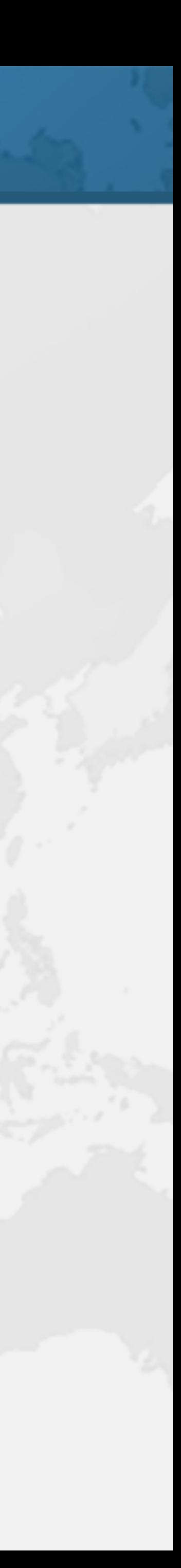

 **public** V remove(Object key) { return map.remove(key); } **public void** clear() { **map**.clear(); } **public void** forEach( BiConsumer<? **super** K, ? **super** V> action) { **map**.forEach(action); } **public** String toString() { **return map**.toString(); }

}

## VirtualCustomMap Virtual Proxy

## ! **Has a reference to a Supplier for CustomMap**

### **– Is created in the getRealMap() method**

- -
- **public class** VirtualCustomMap<K, V> **implements** CustomMap<K, V> { **private final** Supplier<CustomMap<K, V>> **mapSupplier**; **private** CustomMap<K, V> **realMap**;
- **public** VirtualCustomMap( }
	- **return realMap**;

}<br>*}* 

 Supplier<CustomMap<K, V>> mapSupplier) { **this**.**mapSupplier** = mapSupplier;

 **private** CustomMap<K, V> getRealMap() { **if** (**realMap** == **null**) **realMap** = **mapSupplier**.get();

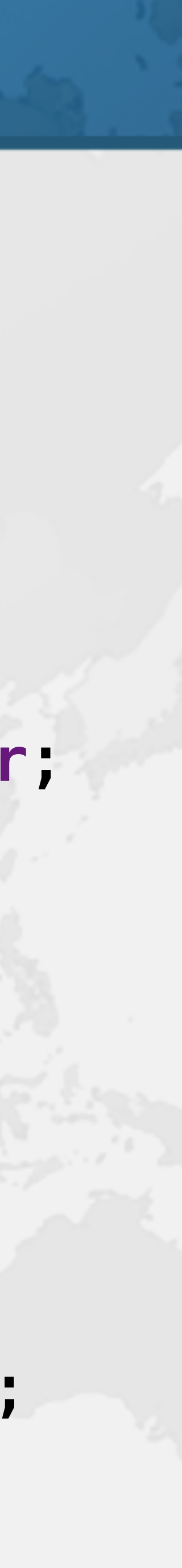

```
 return getRealMap().size();
```

```
 public V get(Object key) { 
   return getRealMap().get(key);
```

```
 public V put(K key, V value) { 
   return getRealMap().put(key, value);
```
 **public int** size() { } } } } **public void** clear() { getRealMap().clear(); } **public void** forEach( }

```
 public V remove(Object key) { 
   return getRealMap().remove(key);
```
 BiConsumer<? **super** K, ? **super** V> action) { getRealMap().forEach(action);

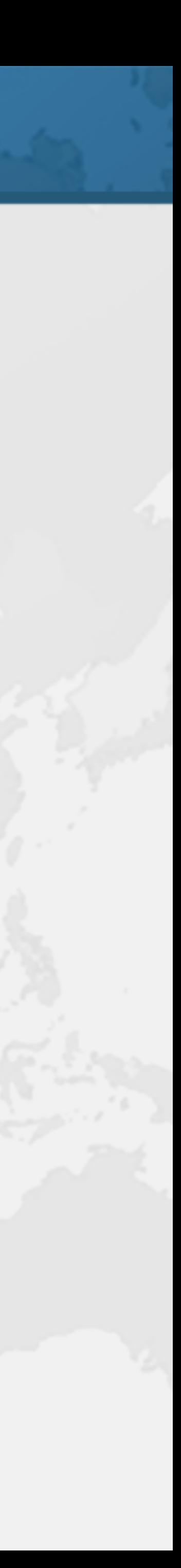

}

## Using VirtualCustomMap

### ! **CustomHashMap made when method called**

### **– Does not matter which method we call first**

CustomHashMap constructed  $get("life") = 42$  $\vert$ size() = 2 clearing map  $size() = 0$ 

```
CustomMap<String, Integer> map = 
     new VirtualCustomMap<>(CustomHashMap::new); 
System.out.println("Virtual Map created"); 
System.out.println("get(\"life\") = " + map.get("life")); 
System.out.println("size() = " + map.size());
System.out.println("clearing map");
```
Virtual Map created | System.out.println("size() = " + map.size());

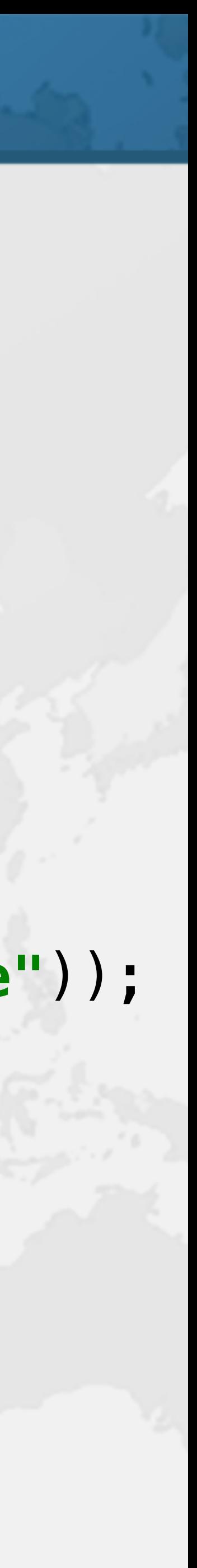

map.put(**"one"**, 1); map.put(**"life"**, 42); map.clear();

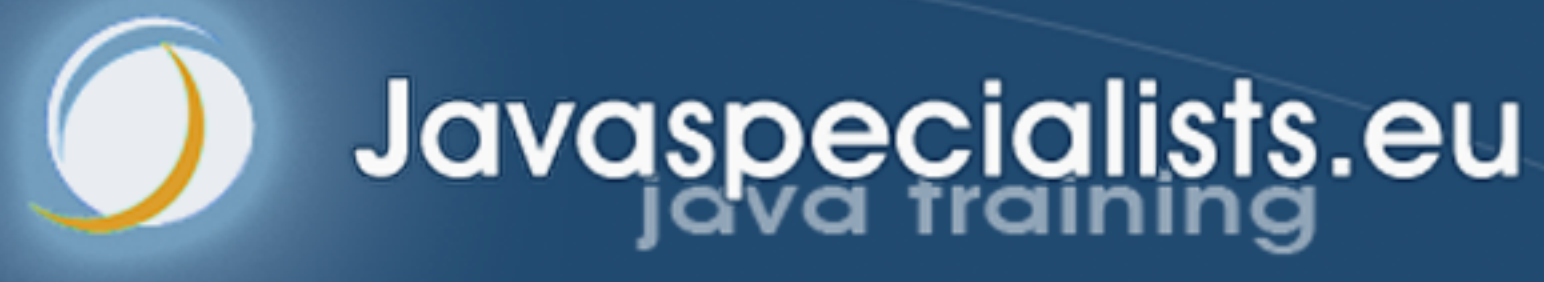

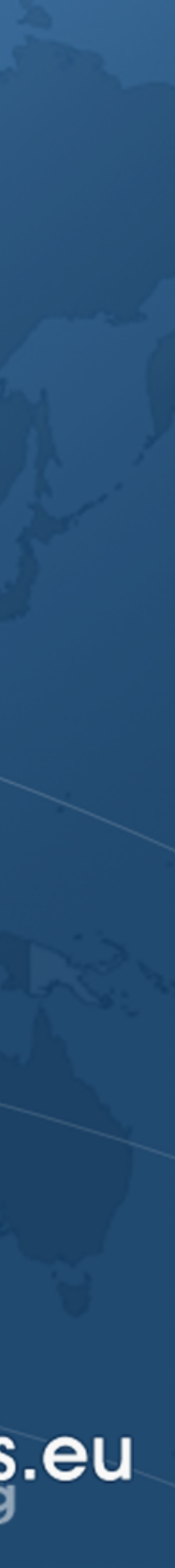

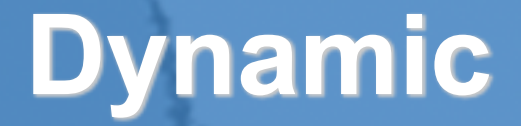

# **2: Dynamic Proxy**

### ! **Avoid copy and paste programming**

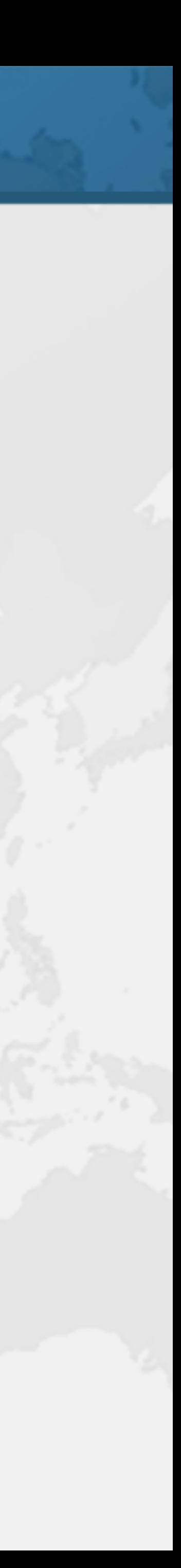

- 2: Dynamic Proxy
- - **– A bug needs to be fixed everywhere**
- ! **Better is static or dynamic code generation**

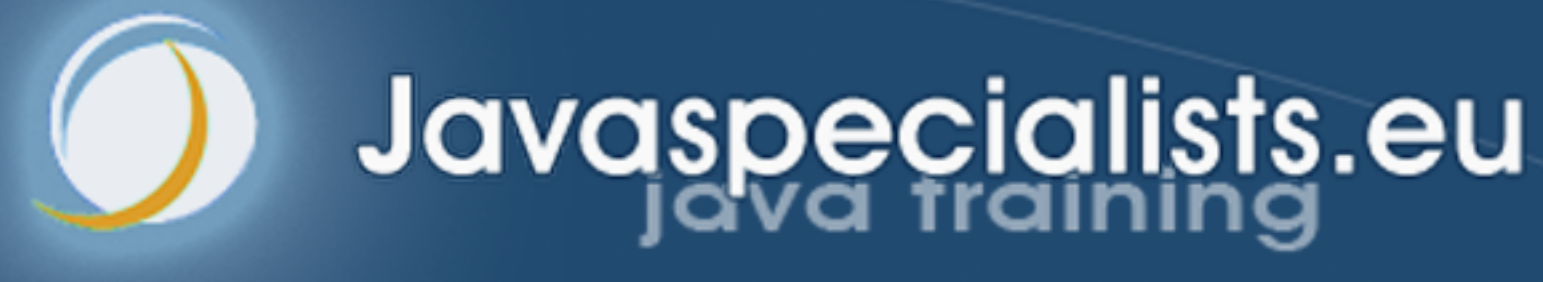

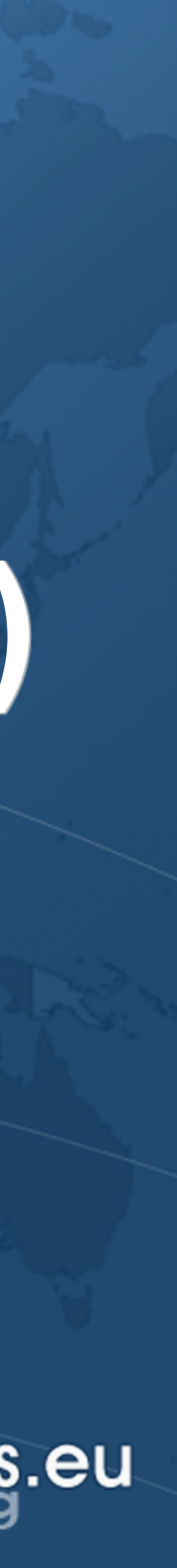

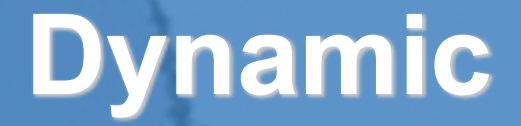

# **Proxy.newProxyInstance()**

## Proxy.newProxyInstance()

- ! **Takes three parameters** 
	-
	- -

**– ClassLoader where the new proxy class is loaded – Class<?>[] contains all interfaces our proxy must implement – InvocationHandler is called when a proxy method is invoked**

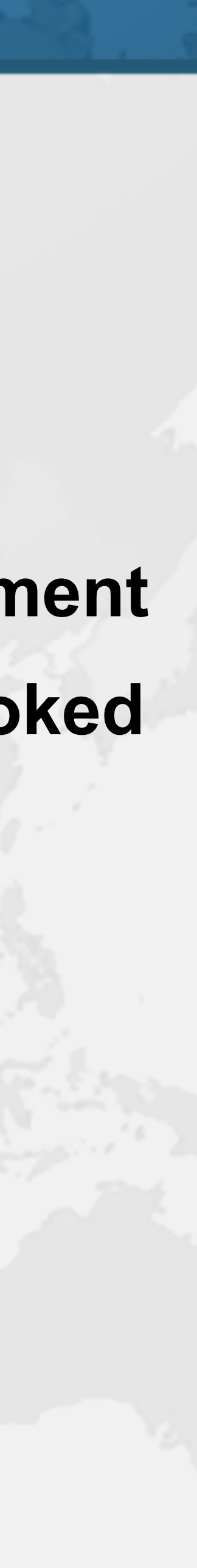

### ! **Invoked when** *any* **method is called on proxy**

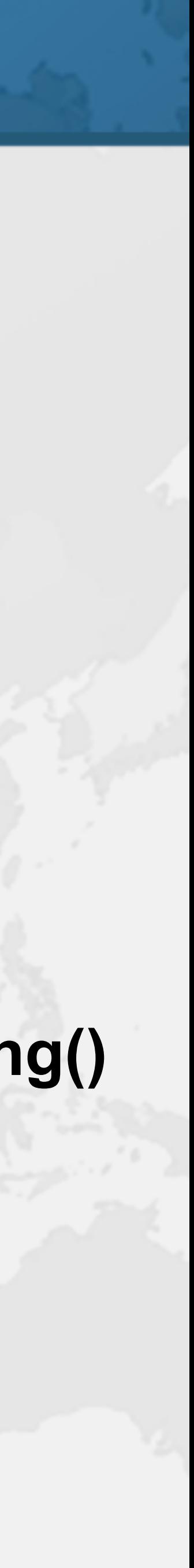

- InvocationHandler
- 
- **public interface** InvocationHandler { Object invoke(Object proxy, Method method, Object[] args) **throws** Throwable; }
	- **–** proxy **the dynamic proxy class that is calling invoke()**
	- **–** method **is a java.lang.reflect.Method** 
		- **• Either interface method or equals(), hashCode(), or toString()**
	- **–** args **parameters passed into the method** 
		- **•** null **when method has no parameters**

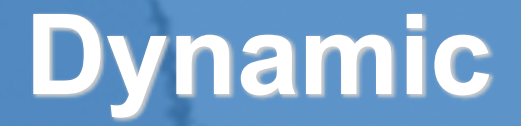

# **LoggingInvocationHandler**

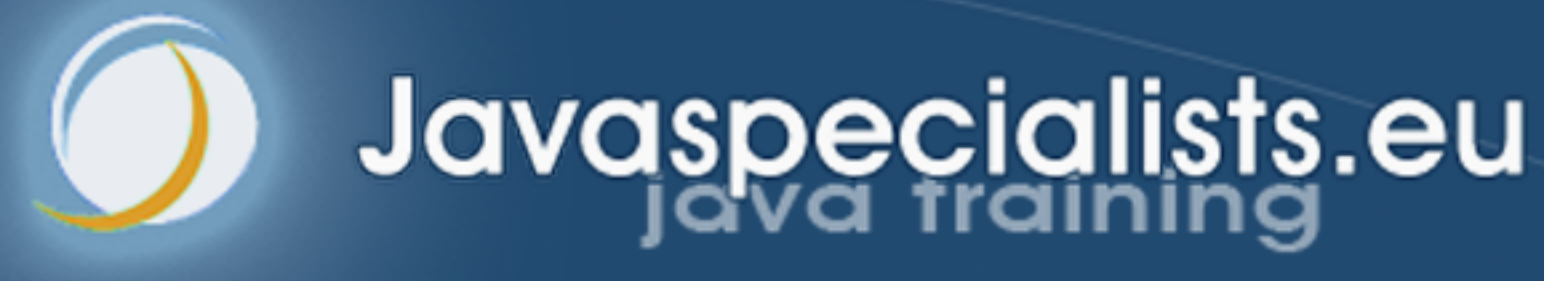

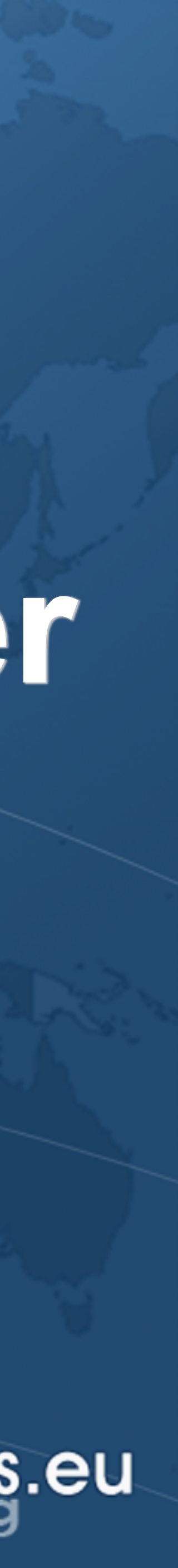

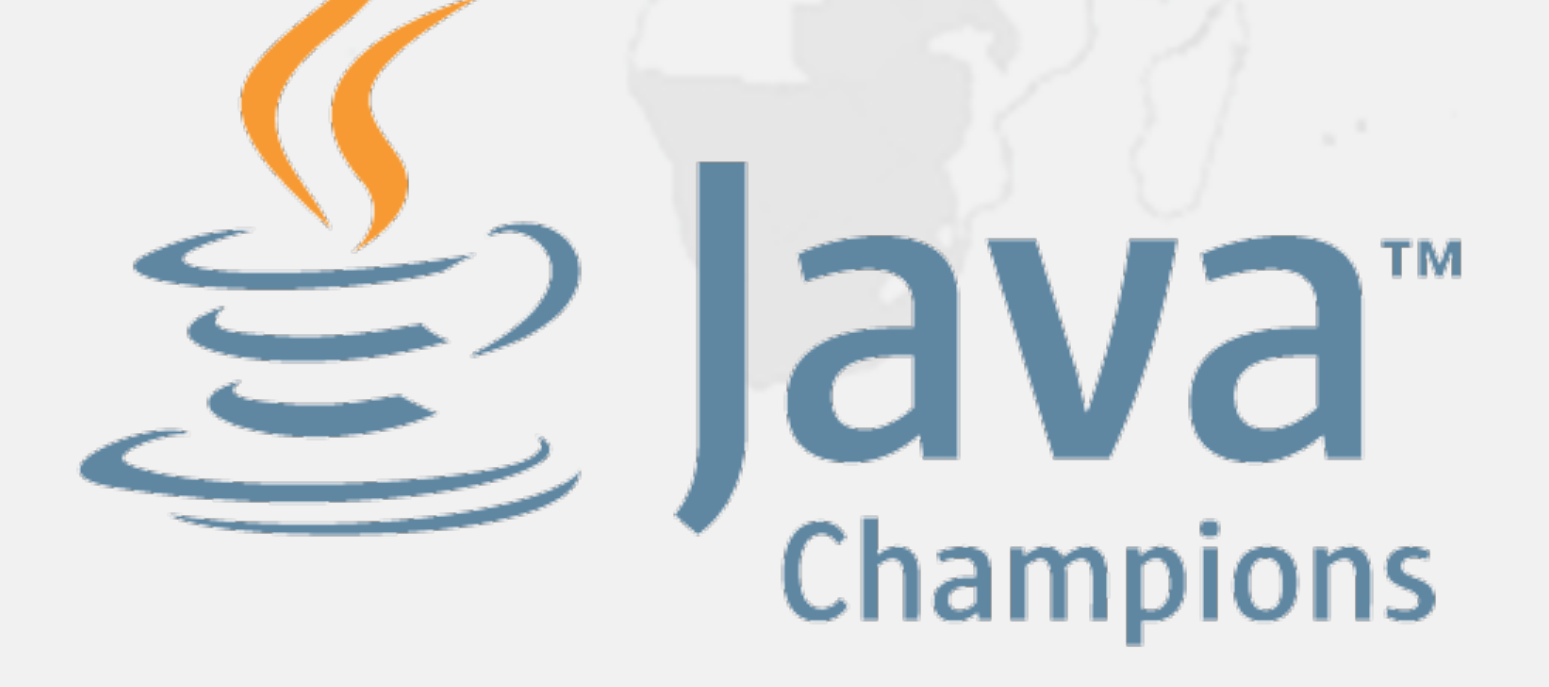

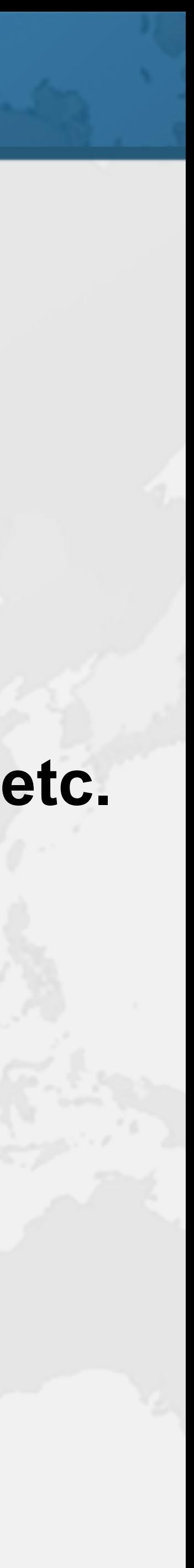

- whois Heinz?
- ! **Not ketchup**
- ! **10+ years teaching remotely from Crete** 
	- **– learning.javaspecialists.eu**
	- **– Threading and concurrency, patterns, advanced topics, etc.**
	- **– Contact: heinz@javaspecialists.eu**
- ! **Java Champion, Speaker, bla bla**

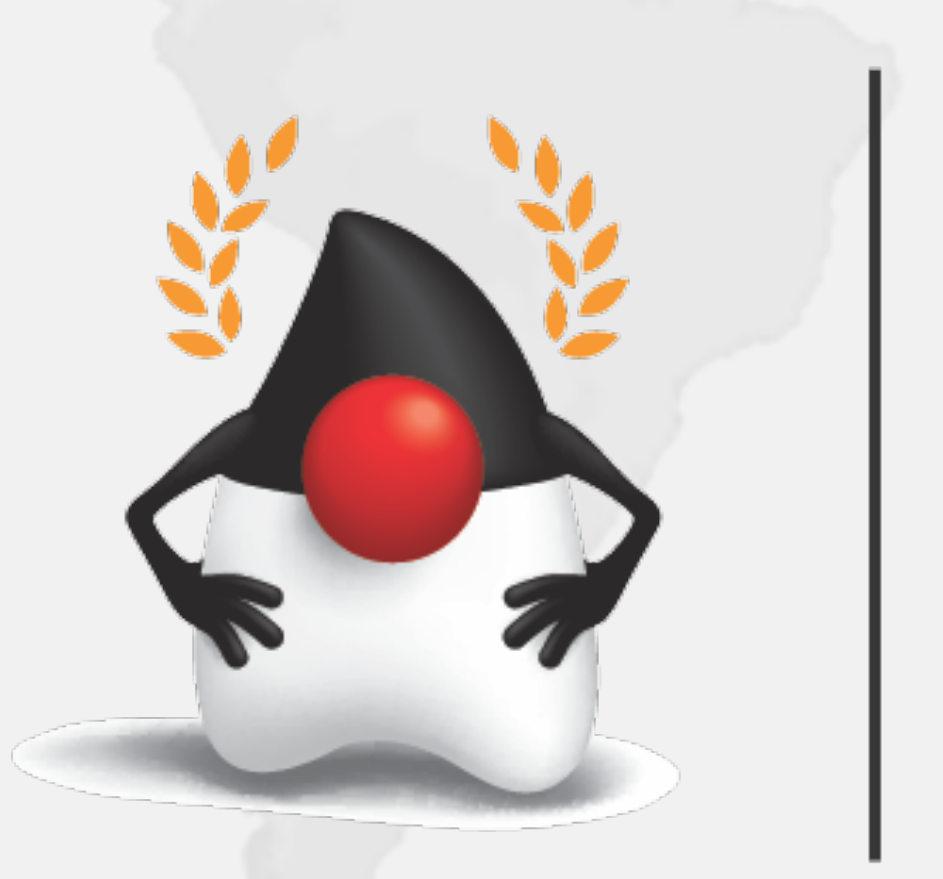

## LoggingInvocationHandler

- 
- ! **We will log all method calls** 
	- **– Optionally measuring how long they take**
- ! **The constructor parameters are** 
	- **–** Logger log **a java.util.Logger to log to**
	- **–** Object obj **the object that we want to delegate the calls to** 
		- **• Must implement the same interfaces as the proxy**

- **public final class** LoggingInvocationHandler **implements** InvocationHandler {
	-

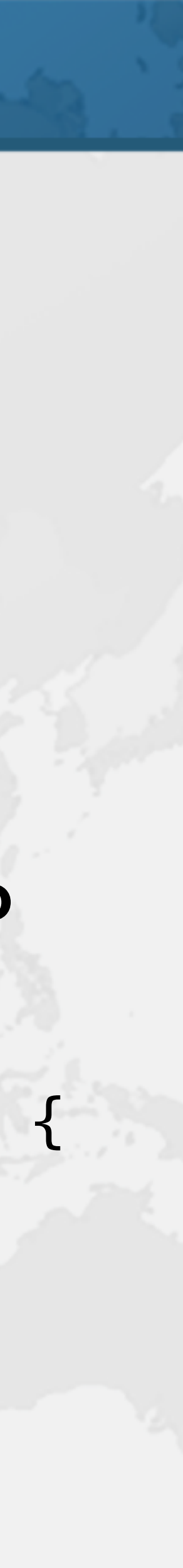

 **private final** Logger **log**; **private final** Object **obj**; **public** LoggingInvocationHandler(Logger log, Object obj) { **this**.**log** = log;  $this.$  $obj = obj;$ }

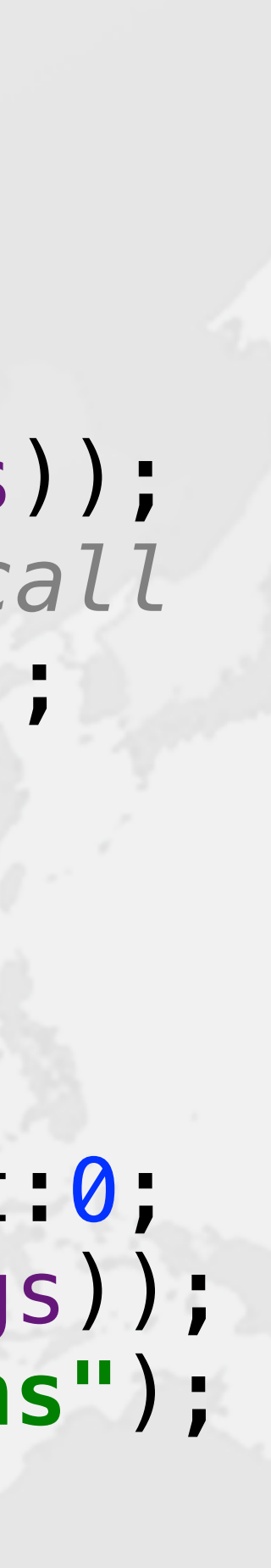

## invoke() Method for Logging

 **public** Object invoke( Object proxy, Method method, Object[] args) **throws** Throwable { **log**.info(() -> **"Entering "** + toString(method, args)); *// optimization - nanoTime() is expensive native call* **final boolean** logFine = **log**.isLoggable(Level.*FINE*); **long** start = logFine ? System.*nanoTime*() : 0; **try** { **return** method.invoke(**obj**, args); } **finally** { **long** nanos = logFine ? System.*nanoTime*() - start:0; **log**.info(() -> **"Exiting "** + toString(method, args)); **if** (logFine) **log**.fine(() -> **"Time "** + nanos + **"ns"**); }

}

## toString() Prints Methods with Args

 **private** String toString(Method method, Object[] args) {

 **return** String.*format*(**"%s.%s(%s)"**, method.getDeclaringClass().getCanonicalName(), method.getName(), args == **null** ? **""** :

 Stream.*of*(args).map(String::*valueOf*) .collect(Collectors.*joining*(**", "**)));

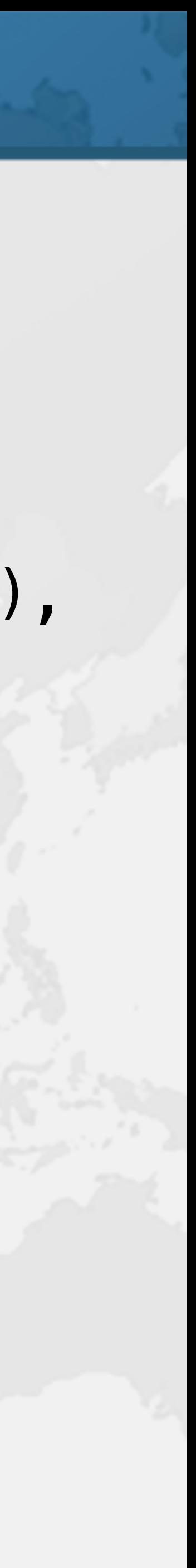

}

}

## Demo of LoggingInvocationHandler

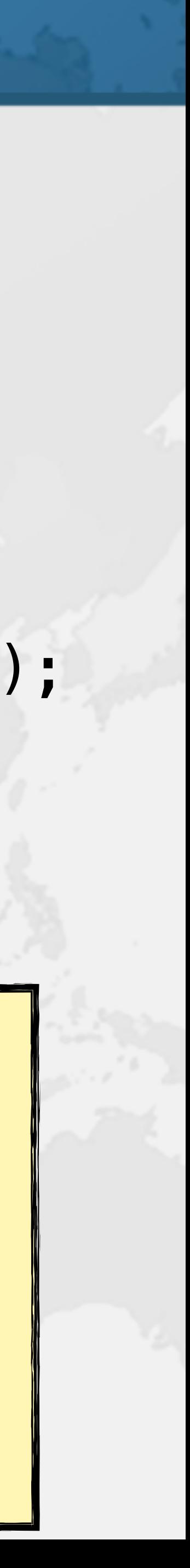

@SuppressWarnings(**"unchecked"**) **var** map = (Map<String, Integer>) Proxy.*newProxyInstance*(Map.**class**.getClassLoader(), **new** Class<?>[] { Map.**class** }, **new** LoggingInvocationHandler( Logger.*getGlobal*(), **new** ConcurrentHashMap<>())); map.put(**"one"**, 1); map.put(**"two"**, 2); System.*out*.println(map); map.clear();

Jan 24, 2020 7:32:20 AM eu.javaspecialists.books.dynamicproxies.ch03.logging.LoggingInvocationHandler invoke INFO: Entering java.util.Map.put(one, 1) Jan 24, 2020 7:32:21 AM eu.javaspecialists.books.dynamicproxies.ch03.logging.LoggingInvocationHandler invoke INFO: Exiting java.util.Map.put(one, 1) Jan 24, 2020 7:32:21 AM eu.javaspecialists.books.dynamicproxies.ch03.logging.LoggingInvocationHandler invoke FINE: Time 61622ns

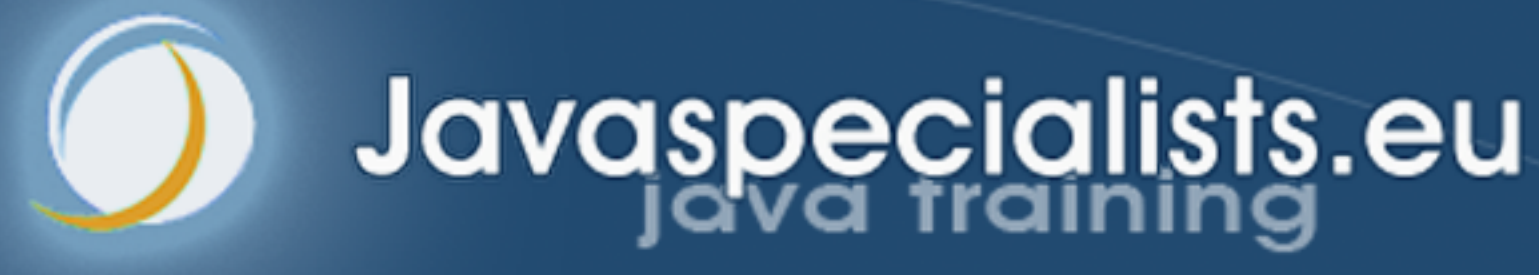

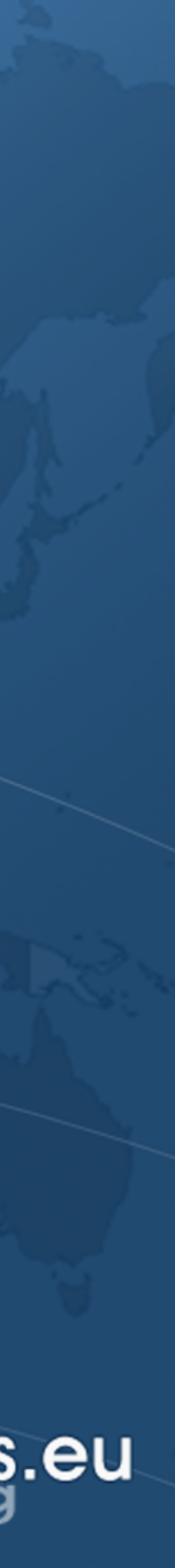

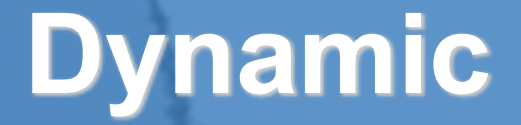

# **Dissecting a Dynamic Proxy**

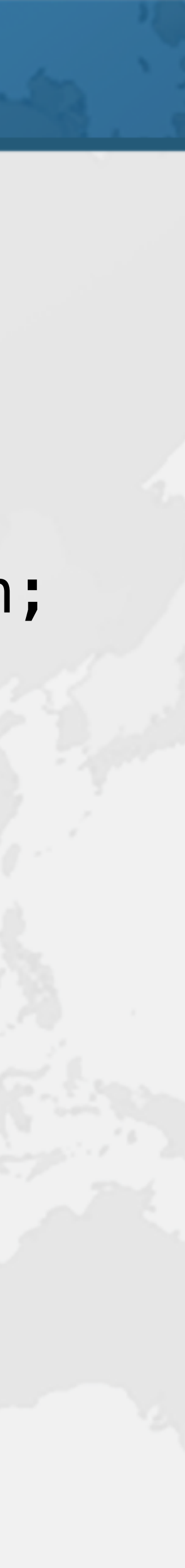

## Dissecting a Dynamic Proxy ! **We will start with a simple interface public interface** ISODateParser { LocalDate parse(String date) **throws** ParseException; }

## Dynamic Proxy Class Name

### ! **Dynamic proxy with empty InvocationHandler**

System.*out*.println( ).getClass()

```
 Proxy.newProxyInstance( 
     ISODateParser.class.getClassLoader(), 
     new Class<?>[] { ISODateParser.class }, 
     (proxy, method, arguments) -> null
```
class com.sun.proxy.\$Proxy0

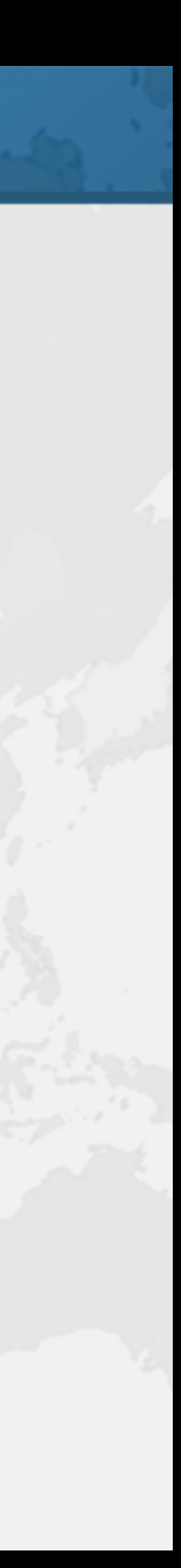

);

### ! **We can dump generated proxy classes**

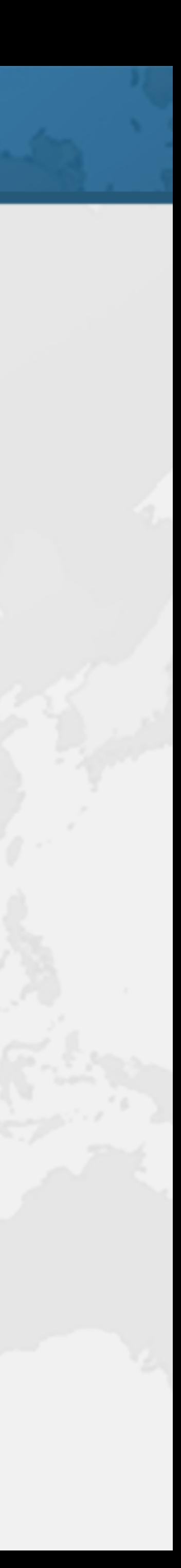

- Decompiling \$Proxy0
- - **– Java 9+:** 
		- **-Djdk.proxy.ProxyGenerator.saveGeneratedFiles=true**
	- **– Earlier versions:** 
		- **-Dsun.misc.ProxyGenerator.saveGeneratedFiles=true**
- ! **And then decompile with a tool like CFR** 
	- **– https://www.benf.org/other/cfr**

**public final class** \$Proxy0 **extends** Proxy **private static** Method *m0*, *m1*, *m2*, *m3*;

 **implements** ISODateParser { **static** { **try** { }

 *m0* = Object.**class**.getMethod(**"hashCode"**); *m1* = Object.**class**.getMethod(**"equals"**, Object.**class**); *m2* = Object.**class**.getMethod(**"toString"**); *m3* = ISODateParser.**class**.getMethod(**"parse"**, String.**class**); } **catch** (NoSuchMethodException e) { **throw new** NoSuchMethodError(e.getMessage());

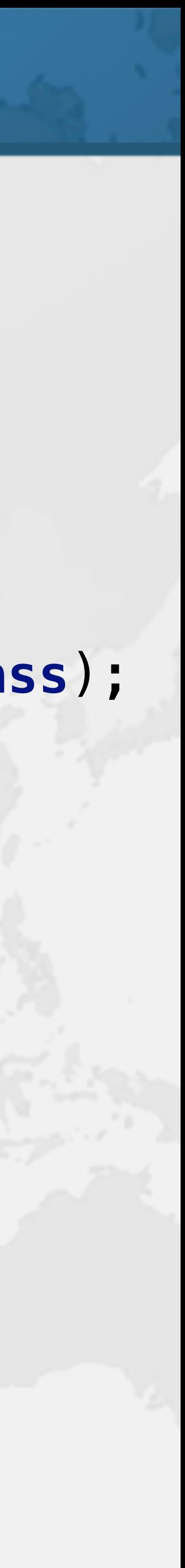

}

 **public** \$Proxy0(InvocationHandler h) { **super**(h); }

 **return** (Integer) **h**.invoke(**this**, *m0*, (Object[]) **null**); } **catch** (RuntimeException | Error e) {

**public final int** hashCode() { **try** { **throw** e; } **catch** (Throwable e) { } }

**throw new** UndeclaredThrowableException(e);

### **public final boolean** equals(Object o) {

 **return** (Boolean) **h**.invoke(**this**, *m1*, **new** Object[] {o}); } **catch** (RuntimeException | Error e) {

 **try** { **throw** e; } **catch** (Throwable e) { }

**throw new** UndeclaredThrowableException(e);

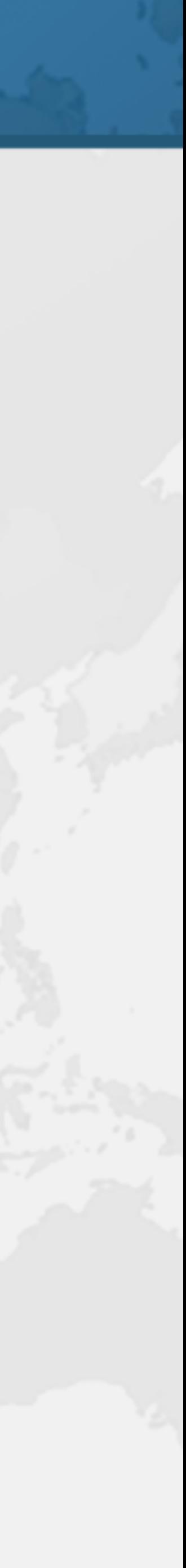

}

### **public final** String toString() {

 **return** (String) **h**.invoke(**this**, *m2*, (Object[]) **null**); } **catch** (RuntimeException | Error e) {

 **try** { **throw** e; } **catch** (Throwable e) { } }

**throw new** UndeclaredThrowableException(e);

**public final** LocalDate parse(String s) **throws** ParseException {

 **return** (LocalDate) **h**.invoke(**this**, *m3*, **new** Object[] {s}); } **catch** (RuntimeException | ParseException | Error e) {

 **try** { **throw** e; } **catch** (Throwable e) { }

**throw new** UndeclaredThrowableException(e);

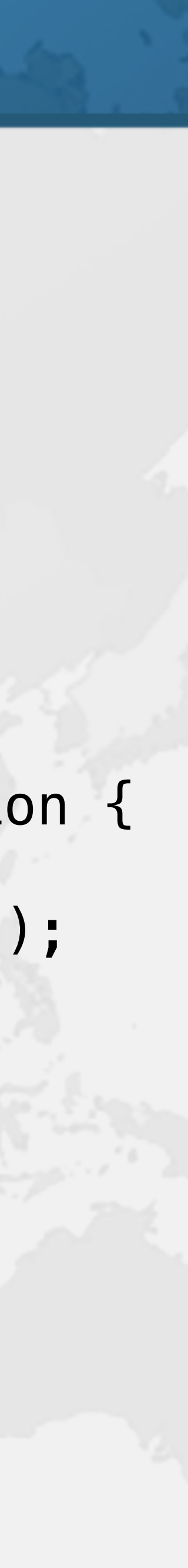

}

}

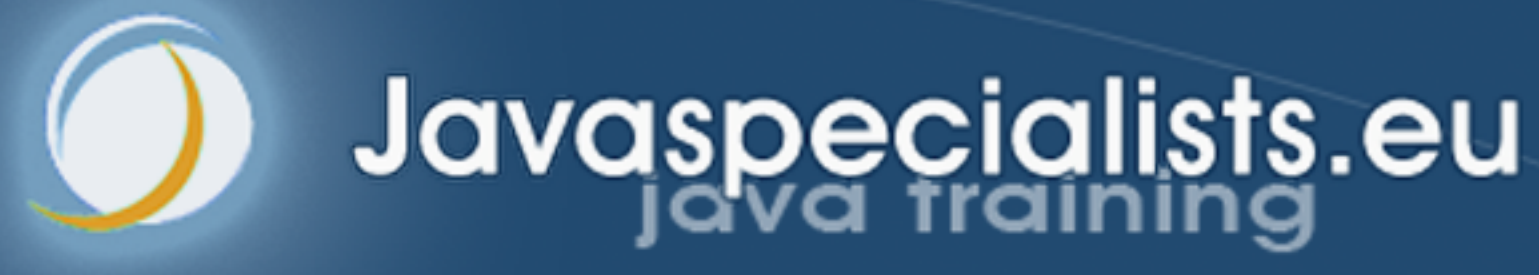

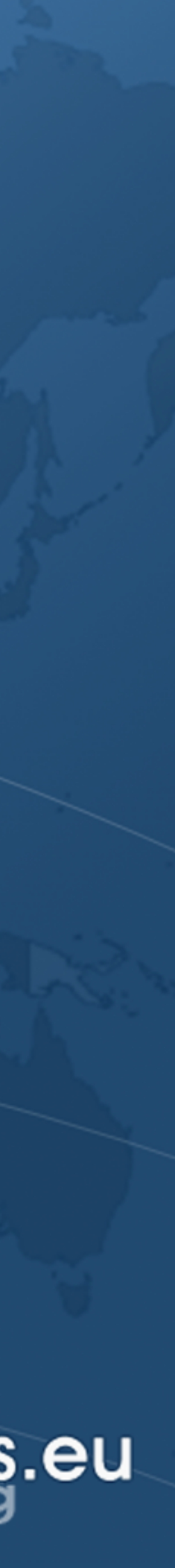

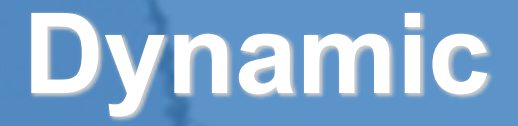

# **Virtual Dynamic Proxy**

}

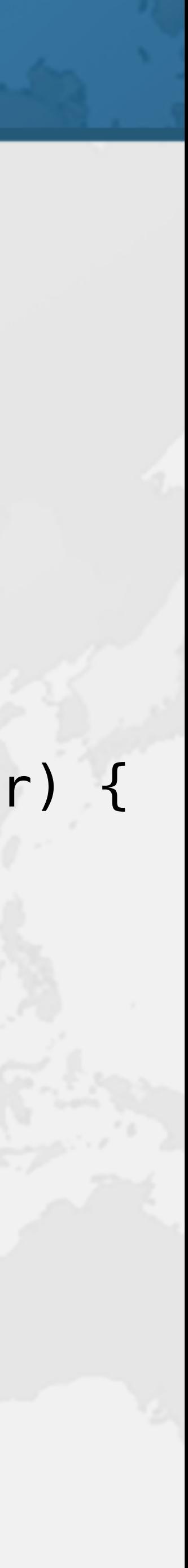

# Virtual Dynamic Proxy

### ! **InvocationHandler for virtual proxies**

**public final class** VirtualProxyHandler<S> **implements** InvocationHandler, Serializable { **private final** Supplier<? **extends** S> **supplier**; **private** S **subject**; **public** VirtualProxyHandler(Supplier<? **extends** S> supplier) { **this**.**supplier** = supplier; }

 **private** S getSubject() { **if** (**subject** == **null**) **subject** = **supplier**.get(); **return subject**; }

**public** Object invoke(Object proxy, Method method, Object[] args) **throws** Throwable { **return** method.invoke(getSubject(), args); }

## Proxies Facade virtualProxy()

# ! **More details in book**

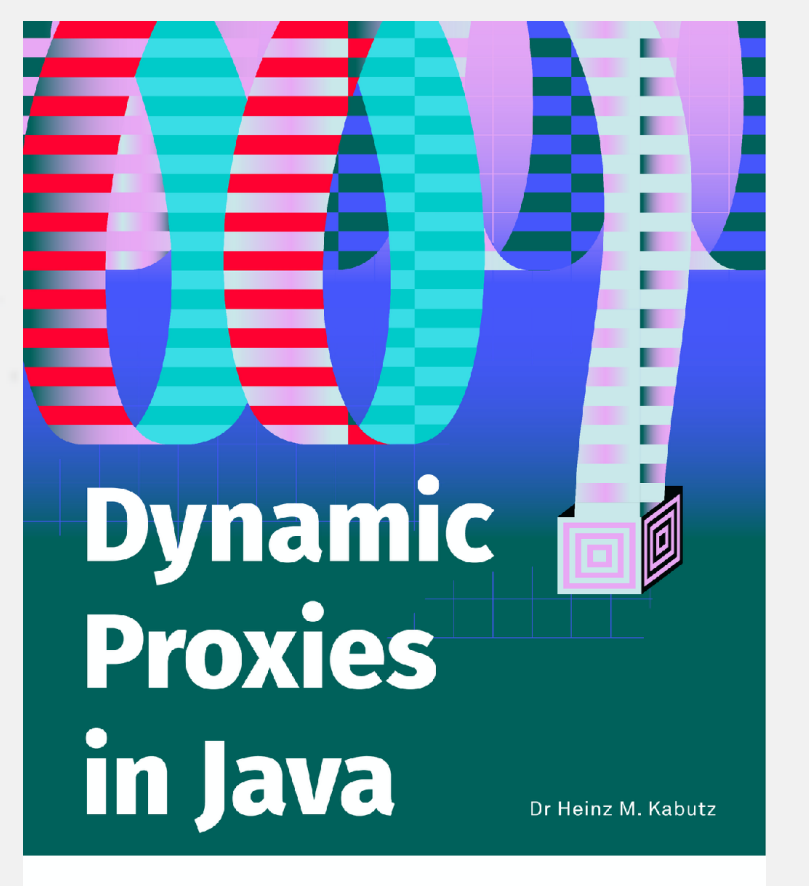

**InfoQ** 

**– www.infoq.com/minibooks/java-dynamic-proxies/**

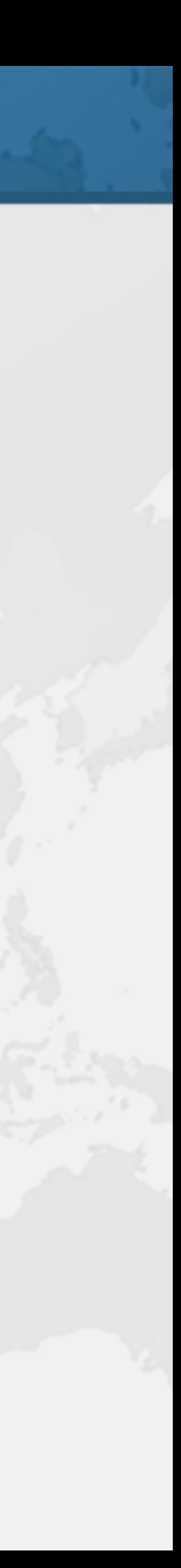

### ! **Facade has a virtualProxy() method public static** <S> S virtualProxy( Class<? **super** S> subjectInterface, Supplier<? **extends** S> subjectSupplier) { Objects.*requireNonNull*(subjectSupplier, **"subjectSupplier==null"**); **return** *castProxy*(subjectInterface, }

**new** VirtualProxyHandler<>(subjectSupplier));

## Creating Virtual Proxy

- - -

## ! **We can create virtual proxies of anything**

### **– Handcrafted proxy replaced with dynamic**

### **• Less code, less chance of bugs**

Virtual Map created *CustomHashMap constructed*   $\lceil \text{map.get(' 'life'') } = 42 \rceil$  $|\text{map.size}( ) = 2$ clearing map  $\lvert \text{map.size}() = 0$ 

```
CustomMap<String, Integer> map = 
     Proxies.virtualProxy(CustomMap.class, CustomHashMap::new); 
System.out.println("Virtual Map created"); 
map.put("one", 1); // creating map as side effect 
System.out.println("map.get(\"life\") = " + 
System.out.println("map.size() = " + map.size()); 
System.out.println("clearing map");
```
map.put(**"life"**, 42); map.get(**"life"**)); map.clear();

```
System.out.println("map.size() = " + map.size());
```
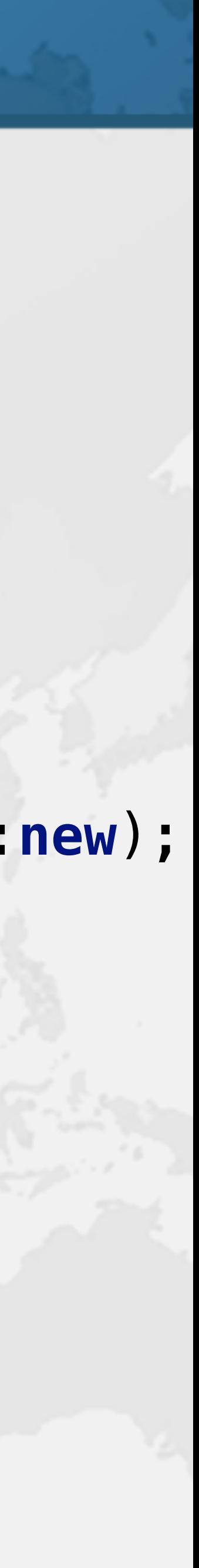

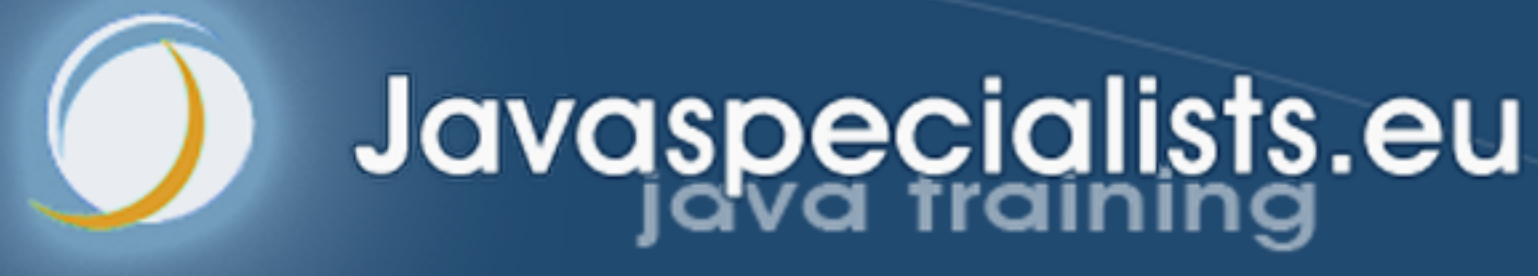

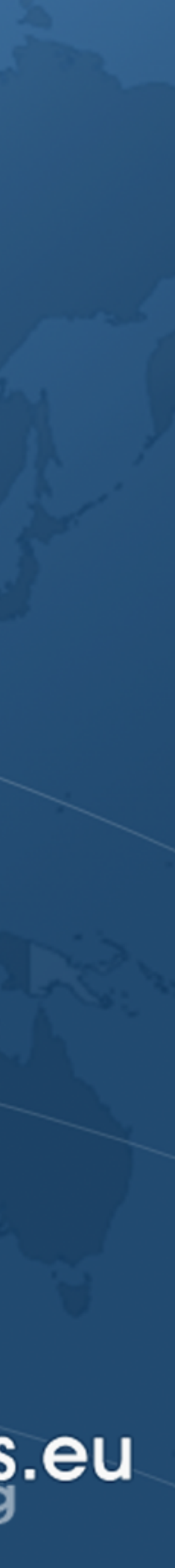

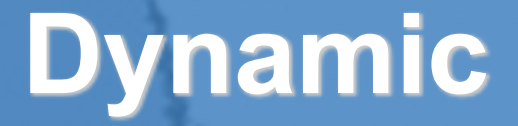

# **Dynamic Proxy Restrictions**

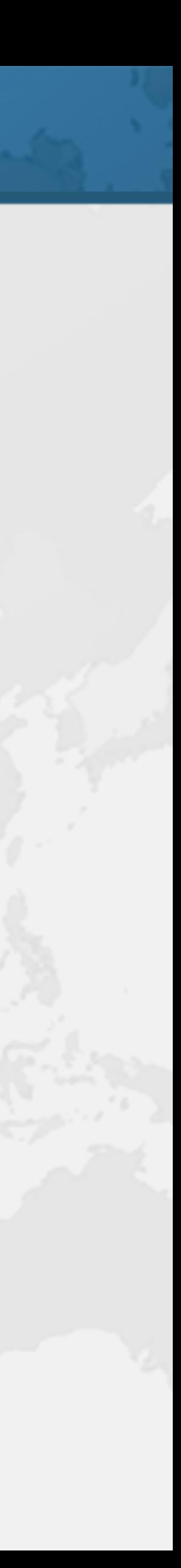

## Interfaces Only

- ! **Dynamic proxies cannot extend classes** 
	- **– All proxies are subclasses of java.lang.reflect.Proxy • No multiple inheritance in Java** 
		-
	- **– Might need to use tools like CGLib or ByteBuddy**

## UndeclaredThrowableException

- ! **InvocationHandler.invoke() throws Throwable** 
	- **– However, we should only throw declared exceptions • Error and RuntimeException always allowed**
- Runnable job = Proxies.*castProxy*(
	-
	- $(prows, method, params) \rightarrow \{$ 
		- *// will be wrapped with UndeclaredThrowableException* **throw new** IOException(**"bad exception"**);

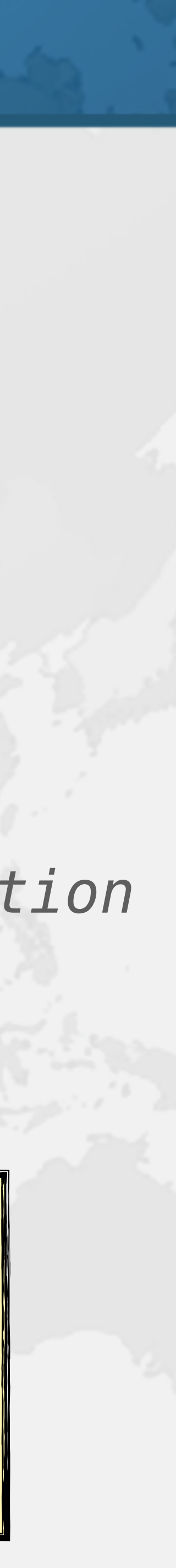

 Runnable.**class**, }); job.run();

Exception in "main" java.lang.reflect.UndeclaredThrowableException at com.sun.proxy.\$Proxy0.run(Unknown Source) at UndeclaredExceptionThrown.main() Caused by: java.io.IOException: bad exception at UndeclaredExceptionThrown.lambda\$main\$0() ... 2 more

## Return Types Have to be Correct

**public interface** FooBar { **void** foo(); **boolean** bar(); **int** baz(); } **public class** FooBarInvocationHandler **implements** InvocationHandler {

```
public Object invoke(Object proxy, Method method, 
                      Object[] args) throws Throwable { 
   switch (method.getName()) { 
     case "foo": return true; // ignored 
     case "bar": return 42; // ClassCastException
     case "baz": return null; // NullPointerException
     default: throw new UnsupportedOperationException();
```
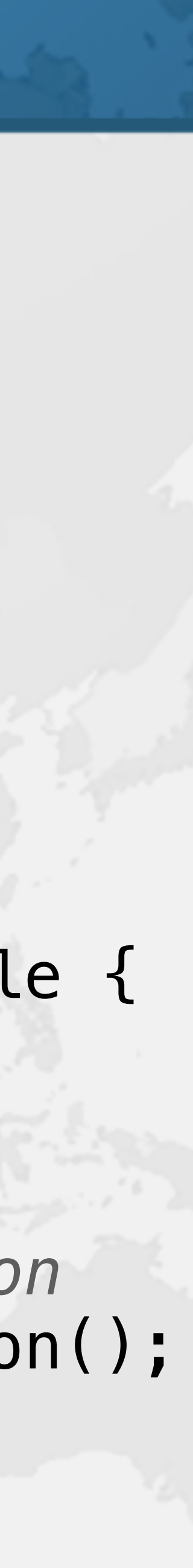

}

}

}

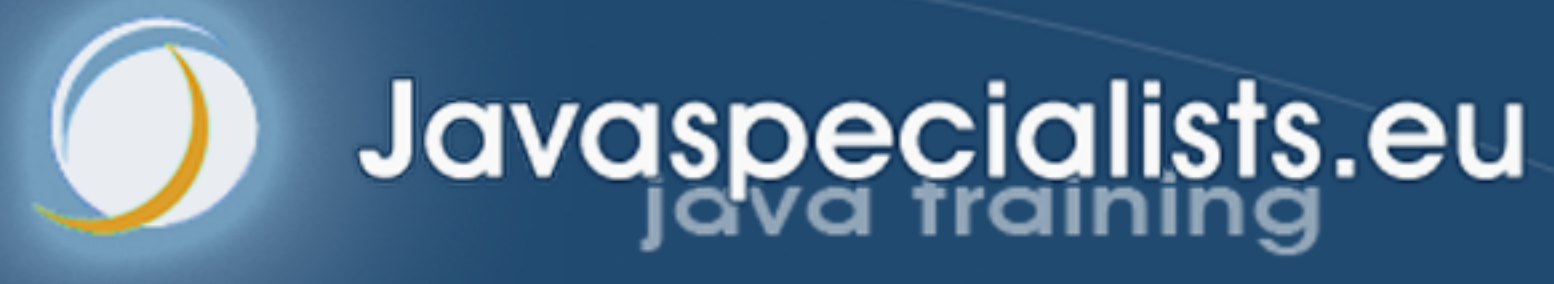

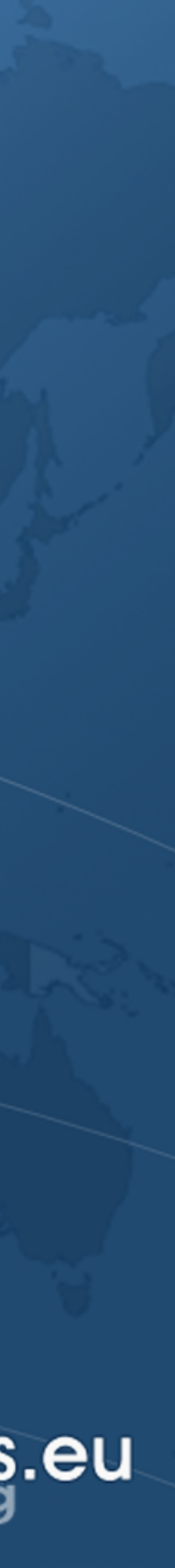

# **Performance**

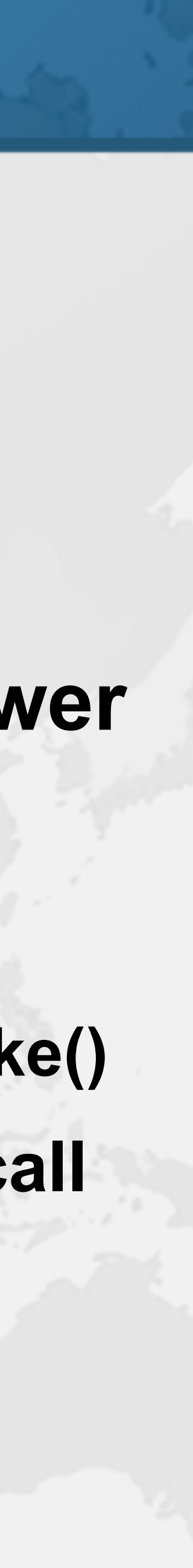

## Performance

- ! **Dynamic proxies used in infrastructure code – Some methods called billions of times**
- 
- **Calling methods on dynamic proxies may be slower** 
	- **– Primitive return types and parameters might be boxed**
	- **– Parameters are wrapped with Object[]** 
		- **• Object[] can be eliminated if it does not escape from invoke()**
	- **– Method has amnesia and checks our permission every call**

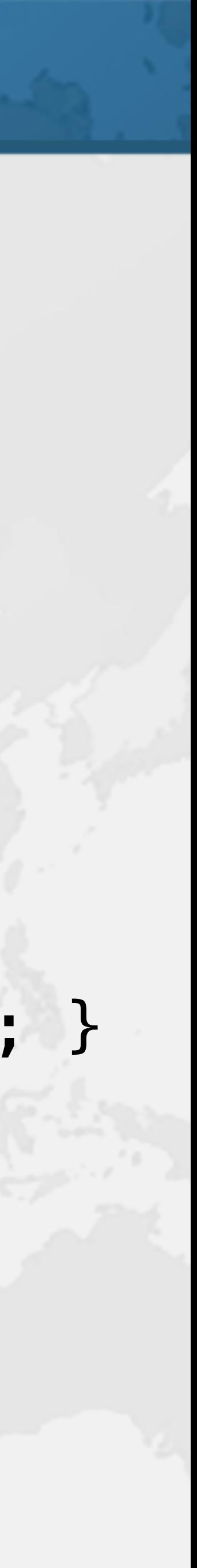

## Model for Benchmark using JMH

**public interface** Worker { **long** increment(); **void** consumeCPU(); }

**public class** RealWorker **implements** Worker { **private long counter** = 0;

 **public long** increment() { **return counter**++; } **public void** consumeCPU() { Blackhole.*consumeCPU*(2); }

}

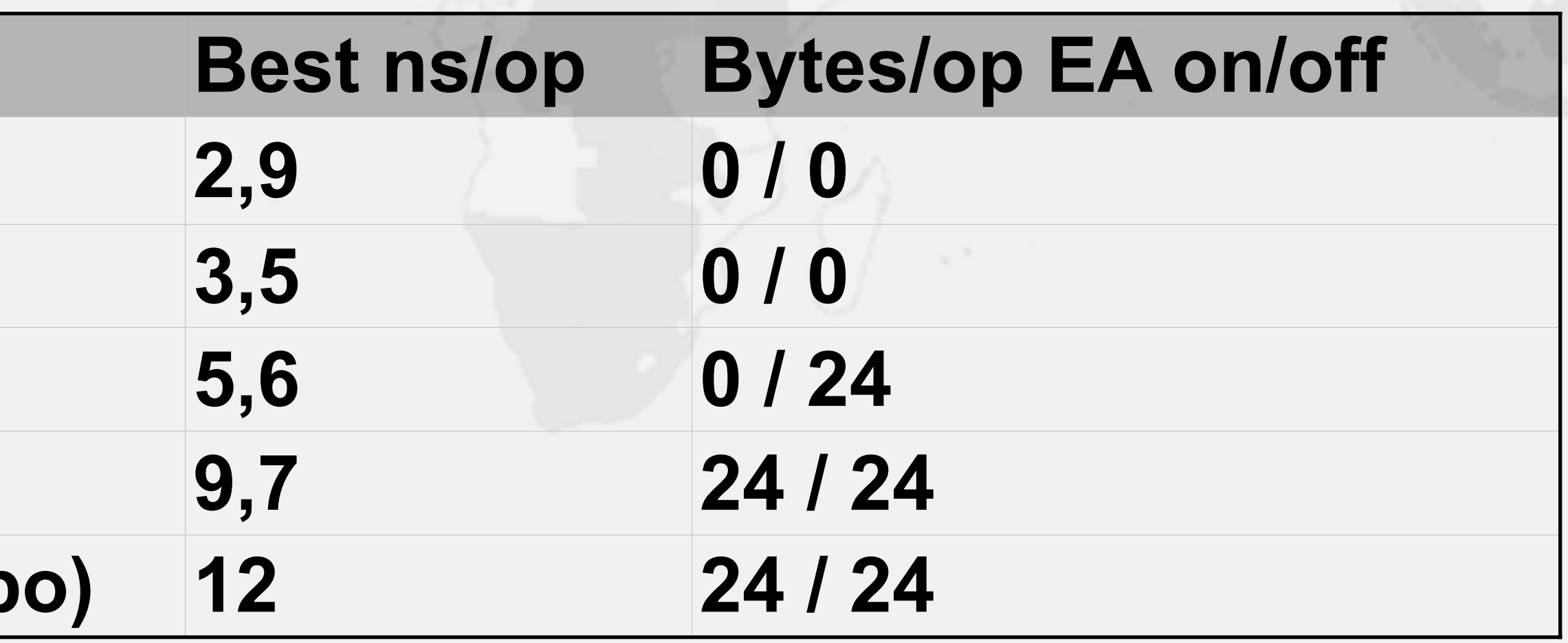

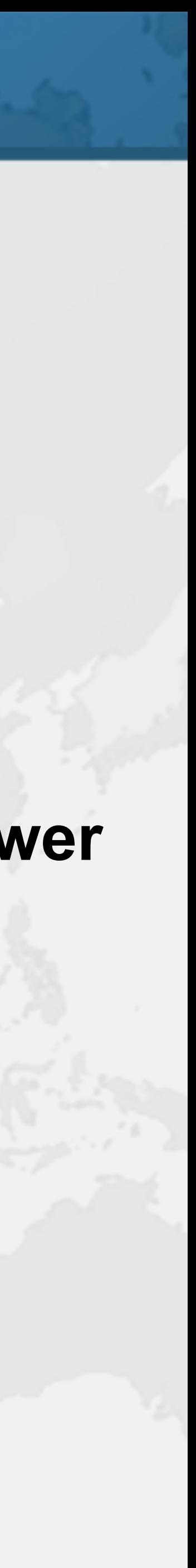

## Benchmark increment() Results

- ! **Analysis of results** 
	- **– dynamicProxyDirectCall 2.1 ns slower than staticProxy**
	- **– dynamicProxyReflectiveCall is another 4.1 ns slower** 
		- **• Also allocates 24 bytes**
	- **– Without our method turbo boost, it is another 2.3 ns slower**

### **Benchmark increment() directCall 2,9 0 / 0 staticProxy 3,5 0 / 0 dynamicProxyDirectCall 5,6 0 / 24 dynamicProxyReflectiveCall (turbo) 9,7 24 / 24 dynamicProxyReflectiveCall (no turbo)**

## Benchmark consumeCPU() Results

- ! **Analysis of results** 
	-
	- -

**Benchmark consumeCPU() directCall 4,8 staticProxy 5,5 dynamicProxyDirectCall 6,6**  $|$ dynamicProxyReflectiveCall  $|$  dynamicProxyReflectiveCall

**– dynamicProxyDirectCall 1.1 ns slower than staticProxy – dynamicProxyReflectiveCall is another 1 ns slower – Without our turbo boost, it is a further 3.4 ns slower**

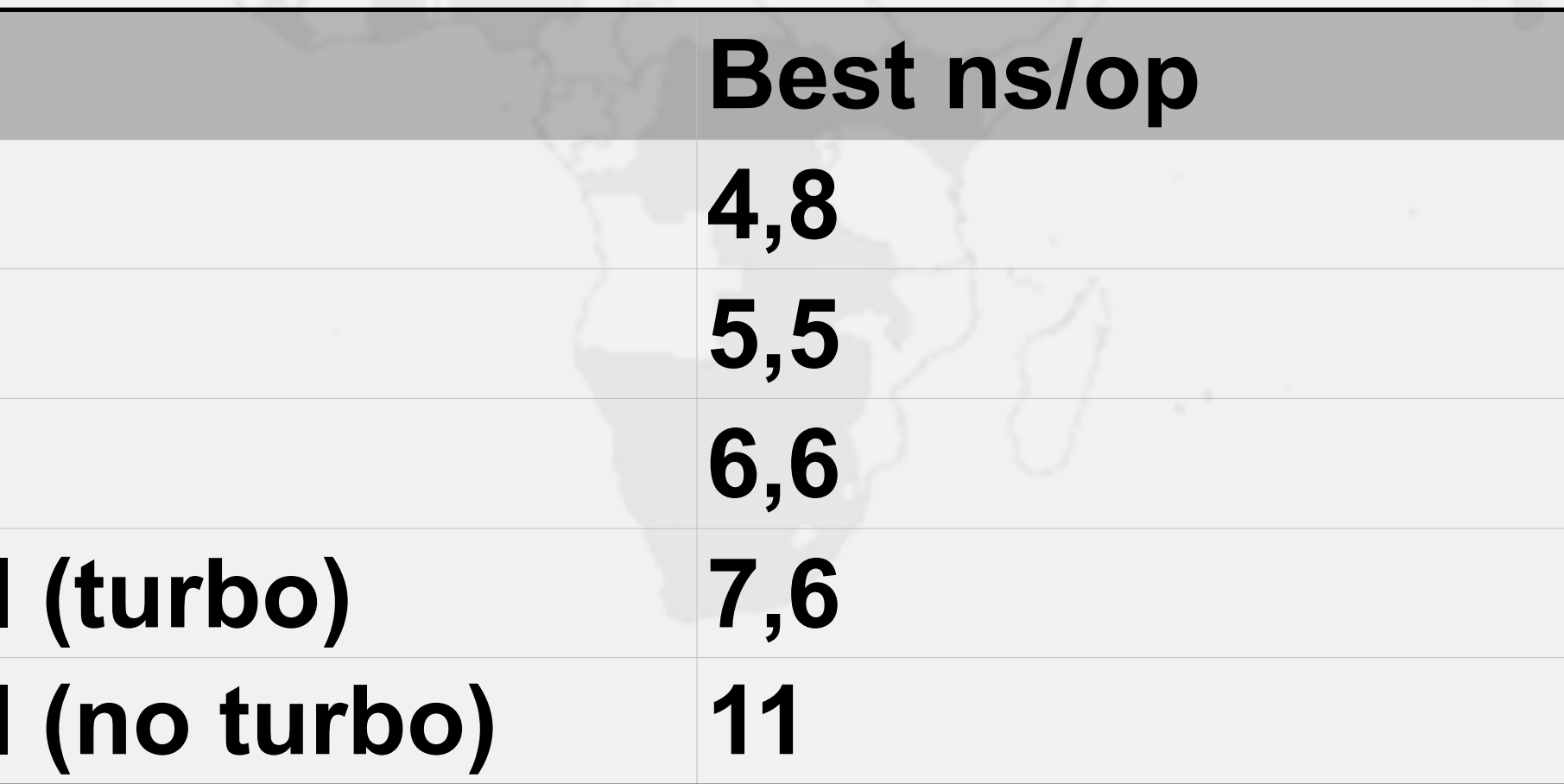

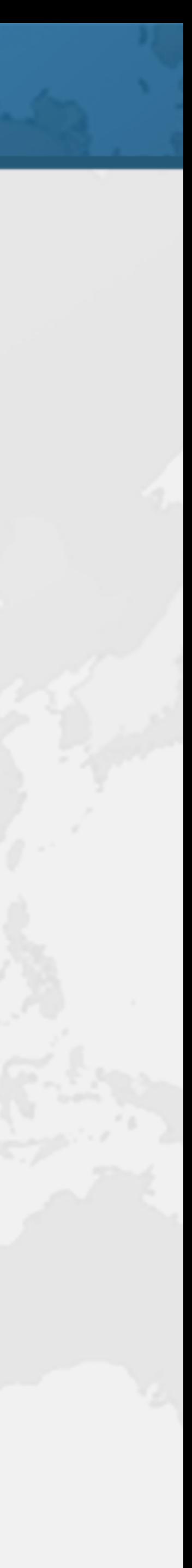

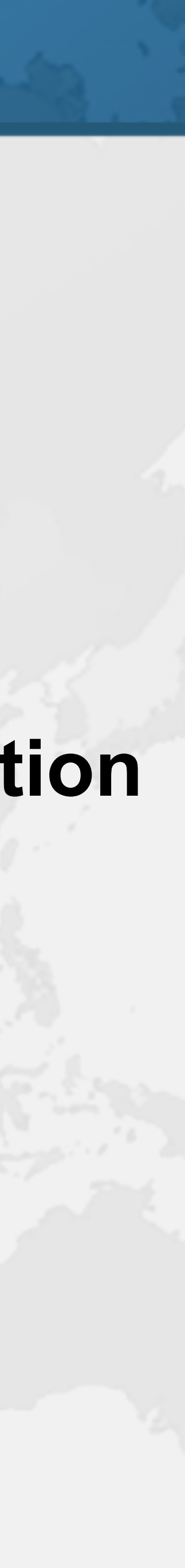

## Summary of Benchmark Results

- ! **Method call overhead for our experiments** 
	- **– 6.2 nanoseconds for increment()**
	- **– 2.1 nanoseconds for consumeCPU()**
- ! **Overheads negligible in typical business application – Unless called in performance sensitive code**
	-

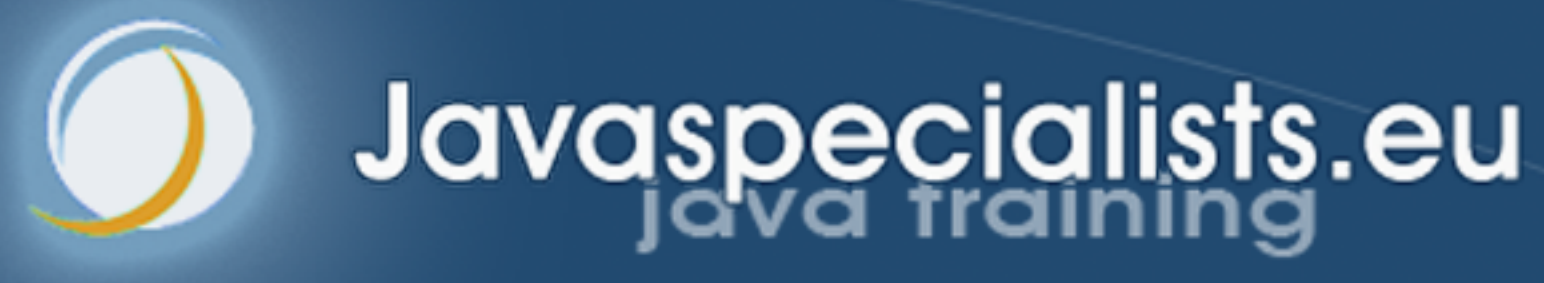

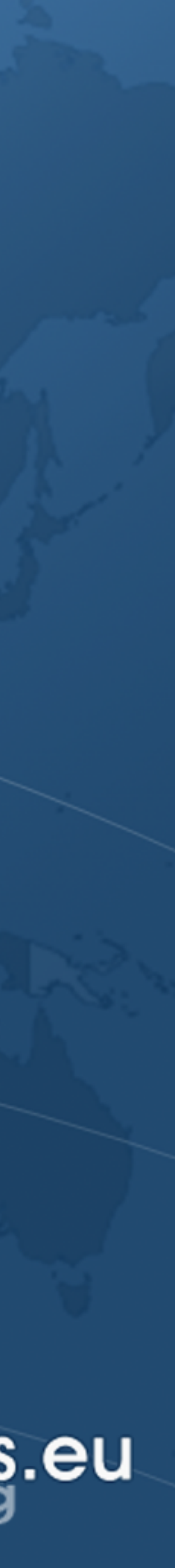

# **3: Related Patterns**

## ! **Proxy has a similar structure to**

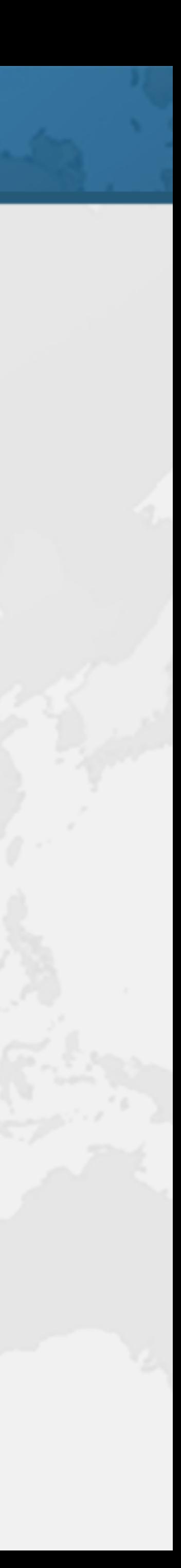

- 3: Related Patterns
	- **– Decorator / Filter**
	- **– Adapter**
	- **– Composite**

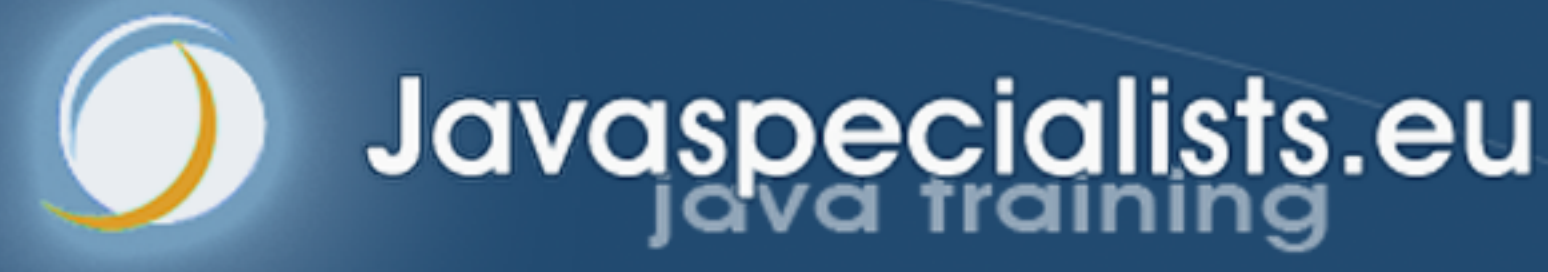

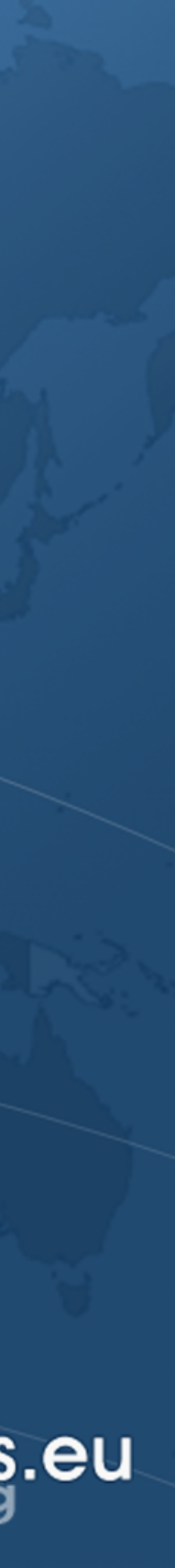

# **Shorter CustomMap Implementation**

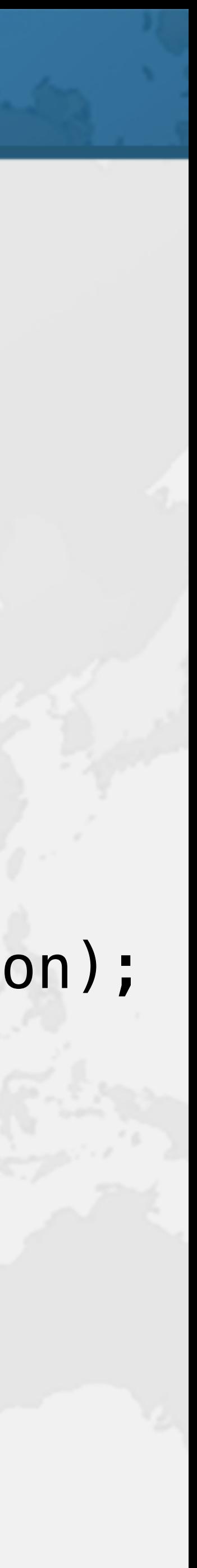

## CustomMap Interface

## $\bullet$  **Reduced version of the Map interface**

**public interface** CustomMap<K, V> { **int** size(); V get(Object key); V put(K key, V value); V remove(Object key); **void** clear(); **void** forEach(BiConsumer<? **super** K, ? **super** V> action); }

## CustomHashMap Implementation

## ! **Remember all this repetition?**

 **private final** Map<K, V> **map** = **new** HashMap<>(); System.*out*.println(**"CustomHashMap constructed"**);

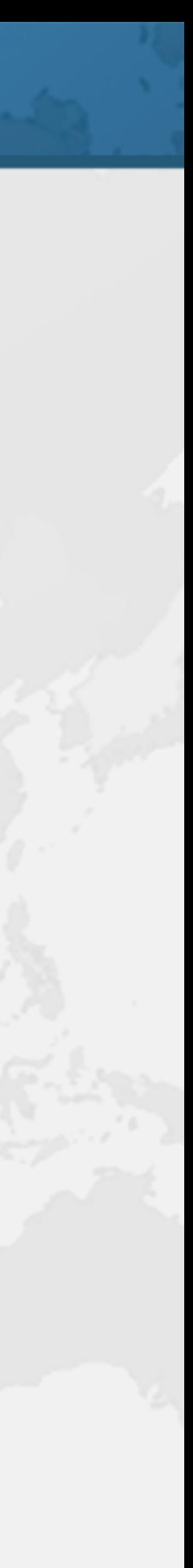

**public class** CustomHashMap<K, V> **implements** CustomMap<K, V> { **public** CustomHashMap() { } **public int** size() { **return map**.size(); } **public** V get(Object key) { **return map**.get(key); } **public** V put(K key, V value) { **return map**.put(key, value); }

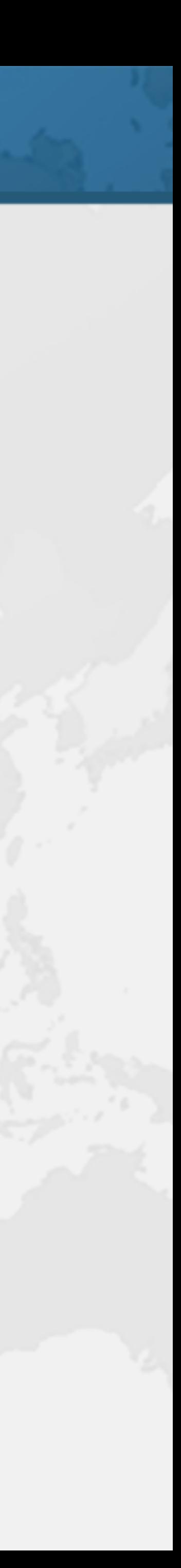

 **public** V remove(Object key) { return map.remove(key); } **public void** clear() { **map**.clear(); } **public void** forEach( BiConsumer<? **super** K, ? **super** V> action) { **map**.forEach(action); } **public** String toString() { **return map**.toString(); }

}

## Using a Dynamic Filter

! **Dynamically created CustomMap based on HashMap** 

- Proxies.*filter*(CustomMap.**class**, **new** HashMap<>())
- ! **Virtual proxy lazily creates the dynamic CustomMap**
- Proxies.*virtualProxy*(CustomMap.**class**, () -> Proxies.*filter*(CustomMap.**class**, **new** HashMap<>()))
	-
- ! **Add thread safety using synchronizedProxy**

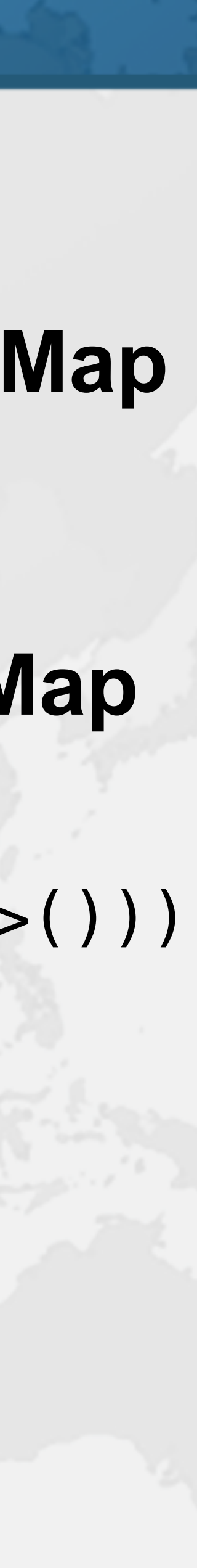

Proxies.*synchronizedProxy*(CustomMap.**class**, Proxies.*virtualProxy*(CustomMap.**class**, () -> Proxies.*filter*(CustomMap.**class**, **new** HashMap<>())))

### ! **Free Java Specialists' Newsletter**

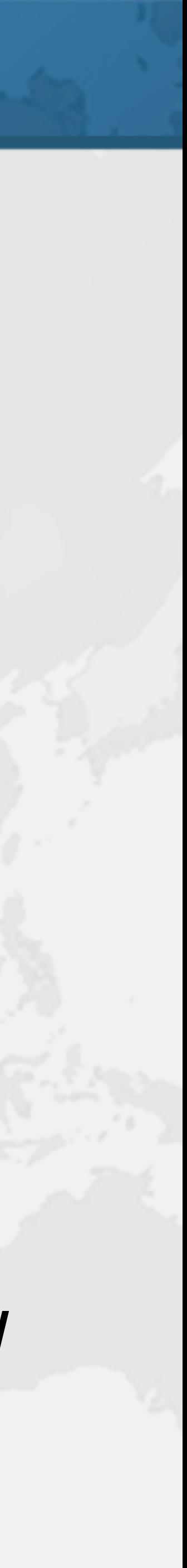

- Questions?
- - **– www.javaspecialists.eu/archive/subscribe.jsp**
- ! **Please say "hello" : heinz@javaspecialists.eu**

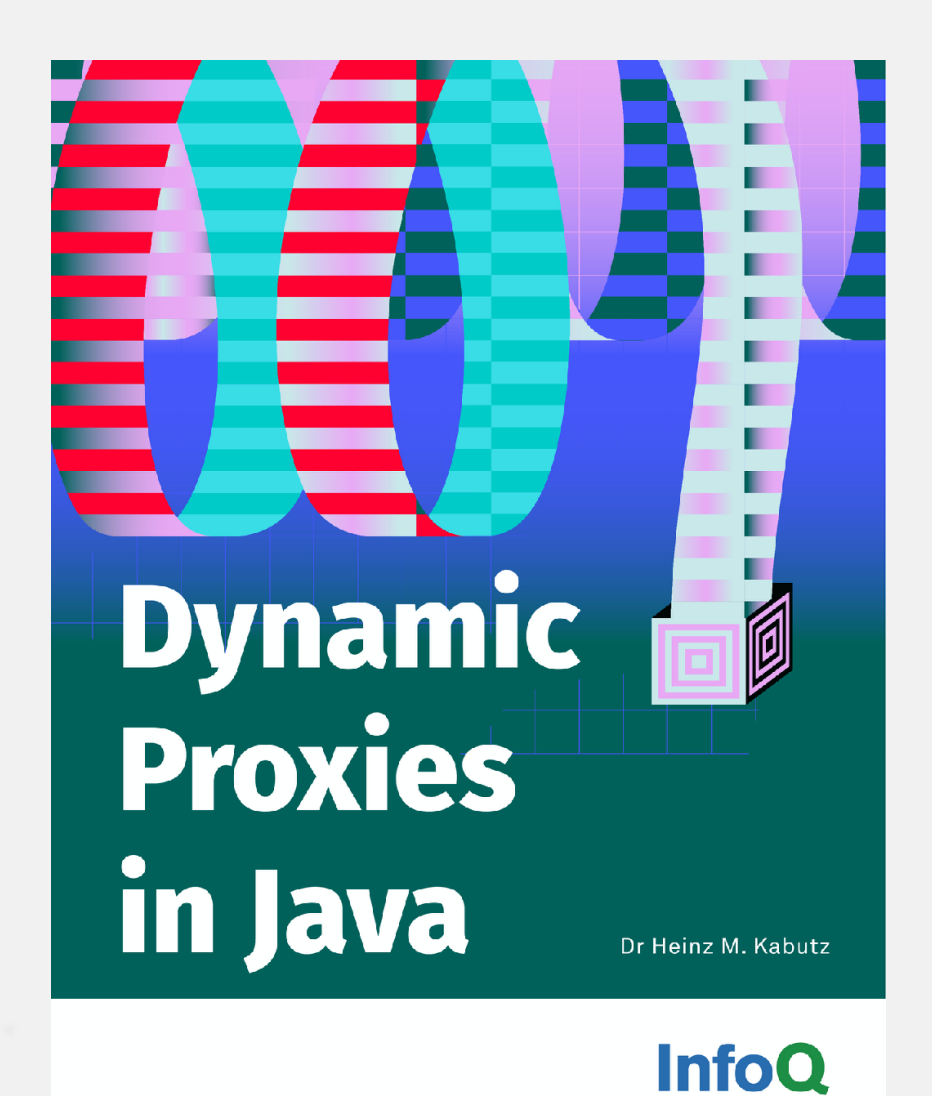

## ! **Free download from**

**– https://www.infoq.com/minibooks/java-dynamic-proxies/**